## **МИНИСТЕРСТВО ПРОСВЕЩЕНИЯ РОССИЙСКОЙ ФЕДЕРАЦИИ**

Министерство образования и науки Челябинской области

Управление образования Администрации Катав-Ивановского муниципального района

МОУ «ООШ №4 г.Катав-Ивановска»

СОГЛАСОВАНО

УТВЕРЖДЕНО

Директор

Заместитель директора по УВР Чернова Т.Н. Приказ № 213/2 от 30.08.2023 г.

Беловолов П.А. Приказ № 213/2 от 30. 08.2023 г.

## **РАБОЧАЯ ПРОГРАММА**

**учебного предмета «Технологии»**

для обучающихся 5-9 классов

г. Катав-Ивановск 2023

## **I. ПОЯСНИТЕЛЬНАЯ ЗАПИСКА**

Учебный предмет «Технология» в современной школе интегрирует знания по разным предметам учебного плана и становится одним из базовых для формирования у обучающихся функциональной грамотности, техникотехнологического, проектного, креативного и критического мышления на основе практико-ориентированного обучения и системно-деятельностного подхода в реализации содержания.

Предмет обеспечивает обучающимся вхождение в мир технологий, в том числе: материальных, информационных, коммуникационных, когнитивных и социальных. В рамках освоения предмета происходит приобретение базовых навыков работы с современным технологичным оборудованием, освоение современных технологий, знакомство с миром профессий, самоопределение и ориентация обучающихся в сферах трудовой деятельности.

Различные виды технологий, в том числе обозначенные в Национальной технологической инициативе, являются основой инновационного развития внутреннего рынка, устойчивого положения России на внешнем рынке.

Учебный предмет «Технология» раскрывает содержание, адекватно отражающее смену жизненных реалий и формирование пространства профессиональной ориентации и самоопределения личности, в том числе: компьютерное черчение, промышленный дизайн; 3D-моделирование, прототипирование, технологии цифрового производства в области обработки материалов, аддитивные технологии; нанотехнологии; робототехника и системы автоматического управления; технологии электротехники, электроники и электроэнергетики; строительство; транспорт; агро- и биотехнологии; обработка пищевых продуктов.

Стратегическими документами, определяющими направление модернизации содержания и методов обучения, являются:

- ФГОС ООО 2021 года (Приказ Минпросвещения России от 31.05.2021 № 287 «Об утверждении Федерального государственного образовательного стандарта основного общего образования»; зарегистрирован в Минюсте России 05.07.2021, № 64101)

- Концепция преподавания предметной области «Технология» в образовательных организациях Российской Федерации, реализующих основные общеобразовательные программы (утверждена коллегией Министерства просвещения Российской Федерации 24 декабря 2018 г.).

Обновлѐнное содержание и активные и интерактивные методы обучения по предмету «Технология» обеспечивают вхождение обучающихся в цифровую экономику, развивают системное представление об окружающем мире, воспитывают понимание ответственности за применение различных технологий – экологическое мышление, обеспечивают осознанный выбор дальнейшей траектории профессионального и личностного развития.

## **ЦЕЛИ И ЗАДАЧИ ИЗУЧЕНИЯ УЧЕБНОГО ПРЕДМЕТА «ТЕХНОЛОГИЯ»**

Основной **целью** освоения предмета «Технология» является формирование технологической грамотности, глобальных компетенций, творческого мышления, необходимых для перехода к новым приоритетам научно-технологического развития Российской Федерации.

**Задачами** курса технологии являются:

- овладение знаниями, умениями и опытом деятельности в предметной области «Технология» как необходимым компонентом общей культуры человека цифрового социума и актуальными для жизни в этом социуме технологиями;

- овладение трудовыми умениями и необходимыми технологическими знаниями по преобразованию материи, энергии и информации в соответствии с поставленными целями, исходя из экономических, социальных, экологических, эстетических критериев, а также критериев личной и общественной безопасности;

- формирование у обучающихся культуры проектной и исследовательской деятельности, готовности к предложению и осуществлению новых технологических решений;

- формирование у обучающихся навыка использования в трудовой деятельности цифровых инструментов и программных сервисов, а также когнитивных инструментов и технологий;

- развитие умений оценивать свои профессиональные интересы и склонности в плане подготовки к будущей профессиональной деятельности, владение методиками оценки своих профессиональных предпочтений.

#### **ОБЩАЯ ХАРАКТЕРИСТИКА УЧЕБНОГО ПРЕДМЕТА «ТЕХНОЛОГИЯ»**

Технологическое образование школьников носит интегративный характер и строится на неразрывной взаимосвязи с любым трудовым процессом и создаѐт возможность применения научно-теоретических знаний в преобразовательной продуктивной деятельности; включении учащихся в реальные трудовые отношения в процессе созидательной деятельности; воспитании культуры личности во всех еѐ проявлениях (культуры труда, эстетической, правовой, экологической, технологической и др.), самостоятельности, инициативности, предприимчивости; развитии компетенций, позволяющих учащимся осваивать новые виды труда и готовности принимать нестандартные решения.

Основной методический принцип современного курса «Технология»: освоение сущности и структуры технологии неразрывно связано с освоением процесса познания – построения и анализа разнообразных моделей. Практикоориентированный характер обучения технологии предполагает, что не менее 75% учебного времени отводится практическим и проектным работам.

Современный курс технологии построен по модульному принципу.

Модуль – это относительно самостоятельная часть структуры образовательной программы по предмету «Технология», имеющая содержательную завершѐнность по отношению к планируемым предметным результатам обучения за уровень обучения (основногообщего образования).

Модульная рабочая программа по предмету «Технология» – это система логически завершѐнных блоков (модулей) учебного материала, позволяющих достигнуть конкретных образовательных результатов за уровень образования (в соответствии с ФГОС ООО.

Рабочая программа включает инвариантные (обязательные) модули.

Образовательная программа или отдельные модули могут реализовываться на базе других организаций (например, дополнительного образования детей, Кванториуме, IT-кубе и др.) на основе договора о сетевом взаимодействии.

#### **ИНВАРИАНТНЫЕ МОДУЛИ**

#### **Модуль «Производство и технологии»**

Модуль «Производство и технология» является общим по отношению к другим модулям, вводящим учащихся в мир техники, технологий и производства. Все основные технологические понятия раскрываются в модуле в системном виде, чтобы потом осваивать их на практике в рамках других инвариантных и вариативных модулях.

Особенностью современной техносферы является распространение технологического подхода на когнитивную область.

Объектом технологий становятся фундаментальные составляющие цифрового социума: данные, информация, знание. Трансформация данных в информацию и информации в знание в условиях появления феномена «больших данных» является одной из значимых и востребованных в профессиональной сфере технологий.

Освоение содержания данного модуля осуществляется на протяжении всего курса «Технология» с 5 по 9 класс. Содержание модуля построено на основе последовательного погружения учащихся в технологические процессы, технические системы, мир материалов, производство и профессиональную деятельность. Фундаментальным процессом для этого служит смена технологических укладов и 4-я промышленная революция, благодаря которым растѐт роль информации как производственного ресурса и цифровых технологий.

## **Модуль «Технологии обработки материалов и пищевых продуктов»**

В модуле на конкретных примерах представлено освоение технологий обработки материалов по единой схеме: историко-культурное значение материала, экспериментальное изучение свойств материала, знакомство с инструментами, технологиями обработки, организация рабочего места, правила безопасного использования инструментов и приспособлений, экологические последствия использования материалов и применения технологий, а также характеризуются профессии людей, непосредственно связанные с получением и обработкой данных материалов. Изучение материалов и технологий предполагается в процессе выполнения учебного проекта, результатом которого будет продуктизделие, изготовленный обучающимися. Модуль может быть представлен как проектный цикл по освоению технологии обработки материалов.

## **Модуль «Компьютерная графика. Черчение»**

При освоении данного модуля обучающиеся осваивают инструментарий создания и исследования моделей, знания и умения, необходимые для создания и освоения новых технологий, а также продуктов техносферы.

## **Модуль «Робототехника»**

В этом модуле наиболее полно реализуется идея конвергенции материальных и информационных технологий. Важность данного модуля заключается в том, что при освоении формируются навыки работы с когнитивной составляющей (действиями, операциями и этапами), которые в современном цифровом социуме приобретают универсальный характер.

Модуль «Робототехника» позволяет в процессе конструирования, создания действующих моделей роботов, интегрировать разные знания о технике и технических устройствах, электронике, программировании, фундаментальные знания, полученные в рамках школьных предметов, а также дополнительного образования и самообразования.

## **Модуль «3D-моделирование, прототипирование, макетирование»**

Этот модуль в значительной мере нацелен на реализацию основного методического принципа модульного курса «Технология»: освоение технологии идѐт неразрывно с освоением методологии познания, основой которого является моделирование.

При этом связь технологии с процессом познания носит двусторонний характер: анализ модели позволяет выделить составляющие еѐ элементы и открывает возможность использовать технологический подход при построении моделей, необходимых для познания объекта. Модуль играет важную роль в формировании знаний и умений, необходимых для проектирования и усовершенствования продуктов (предметов), освоения и создания технологий.

В курсе технологии осуществляется реализация широкого спектра **межпредметных связей:**

**с алгеброй и геометрией** при изучении модулей: «Компьютерная графика. Черчение», «3D-моделирование, прототипирование, макетирование», «Технологии обработки материалов и пищевых продуктов»;

**с химией** при освоении разделов, связанных с технологиями химической промышленности в инвариантных модулях;

с биологией при изучении современных биотехнологий в инвариантных модулях и при освоении вариативных модулей

«Растениеводство» и «Животноводство»;

**с физикой** при освоении моделей машин и механизмов, модуля «Робототехника», «3D-моделирование, прототипирование,

макетирование», «Технологии обработки материалов и пищевых продуктов»;

**с информатикой** при освоении в инвариантных и вариативных модулях информационных процессов сбора, хранения, преобразования и передачи информации, протекающих в технических системах, использовании программных сервисов;

**с историей и искусством** при освоении элементов промышленной эстетики, народных ремѐсел в инвариантном модуле «Производство итехнология»;

**с обществознанием** при освоении темы «Технология и мир. Современная техносфера» в инвариантном модуле «Производство итехнология».

## **МЕСТО УЧЕБНОГО ПРЕДМЕТА «ТЕХНОЛОГИЯ» В УЧЕБНОМ ПЛАНЕ**

В соответствии с Федеральным государственным образовательным стандартом основного общего образования учебный предмет «Технология» входит в предметную область «Технология» и является обязательным для изучения. Содержание предмета «Технология» структурировано как система тематических модулей.

Срок освоения рабочей программы: 5-9 классы, 5 лет

Количество часов в учебном плане на изучение предмета (34 учебные недели)

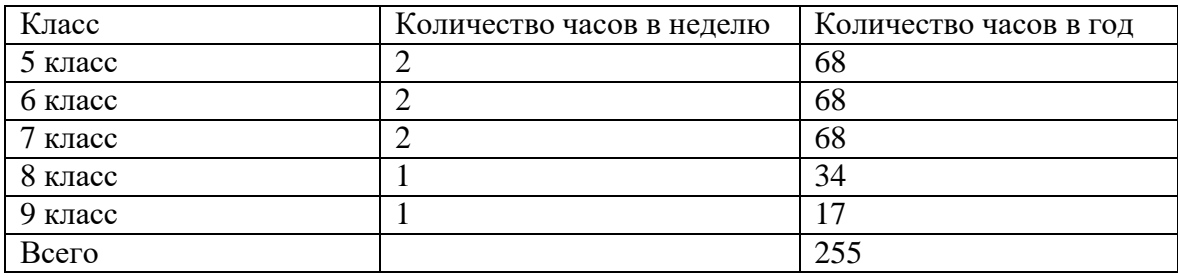

## **СОДЕРЖАНИЕ УЧЕБНОГО ПРЕДМЕТА «ТЕХНОЛОГИЯ»ИНВАРИАНТНЫЕ МОДУЛИ**

## **5 КЛАСС**

## **Модуль «Производство и технологии»**

Технологии вокруг нас. Преобразующая деятельность человека и технологии. Мир идей и создание новых вещей и продуктов.

Производственная деятельность.

Материальный мир и потребности человека. Свойства вещей.

Материалы и сырьѐ.

Материальные технологии. Технологический процесс.

Производство и техника. Роль техники в производственной деятельности человека.

Когнитивные технологии: мозговой штурм, метод интеллект-карт, метод фокальных объектов и др.

Проекты и ресурсы в производственной деятельности человека. Проект как форма организации деятельности. Виды проектов.

Этапы проектной деятельности. Проектная документация.

Какие бывают профессии.

#### **Модуль «Технологии обработки материалов и пищевых продуктов»** *Технологии обработки конструкционных материалов*

Проектирование, моделирование, конструирование – основные составляющие технологии. Основные элементы структурытехнологии: действия, операции, этапы. Технологическая карта.

Бумага и еѐ свойства. Производство бумаги, история и современные технологии.

Использование древесины человеком (история и современность). Использование древесины и охрана природы. Общие сведения о древесине хвойных и лиственных пород. Пиломатериалы. Способы обработки древесины.

Народные промыслы по обработке древесины.

Профессии, связанные с производством и обработкой древесины.

## *Технологии обработки пищевых продуктов*

Общие сведения о питании и технологиях приготовления пищи. Рациональное, здоровое питание, режим питания, пищевая пирамида.

Значение выбора продуктов для здоровья человека. Пищевая ценность разных продуктов питания. Пищевая ценность яиц, круп,овощей. Технологии обработки овощей, круп.

Технология приготовления блюд из яиц, круп, овощей. Определение качества продуктов, правила хранения продуктов.

Интерьер кухни, рациональное размещение мебели. Посуда, инструменты, приспособления для обработки пищевых продуктов,приготовления блюд.

Правила этикета за столом. Условия хранения продуктов питания. Утилизация бытовых и пищевых отходов.

**II.**

Профессии, связанные с производством и обработкой пищевых продуктов.

*Групповой проект по теме «Питание и здоровье человека».*

*Технологии обработки текстильных материалов*

Основы материаловедения. Текстильные материалы (нитки, ткань), производство и использование человеком. История, культура.Современные технологии производства тканей с разными свойствами.

Технологии получения текстильных материалов из натуральных волокон растительного, животного происхождения, изхимических волокон. Свойства тканей.

Основы технологии изготовления изделий из текстильных материалов. Последовательность изготовления швейного изделия. Контроль качества готового изделия. Устройство швейной машины: виды приводов швейной машины, регуляторы.

Виды стежков, швов. Виды ручных и машинных швов (стачные, краевые). Профессии, связанные со швейным производством.

*Индивидуальный творческий (учебный) проект «Изделие из текстильных материалов».*

Чертѐж выкроек проектного швейного изделия (например, мешок для

сменной обуви, прихватка, лоскутное шитьѐ). Выполнение технологических операций по пошиву проектного изделия, отделке

изделия.

Оценка качества изготовления проектного швейного изделия.

## **Модуль «Робототехника»**

Автоматизация и роботизация. Принципы работы робота.

Классификация современных роботов. Виды роботов, их функции и назначение.Взаимосвязь конструкции робота и выполняемой им функции.

Робототехнический конструктор и комплектующие.

Чтение схем. Сборка роботизированной конструкции по готовой схеме. Базовые принципы программирования.

Визуальный язык для программирования простых робототехнических систем.

## **Модуль «Компьютерная графика. Черчение»**

Графическая информация как средство передачи информации о материальном мире (вещах). Виды и области применения графической информации (графических изображений).

Основы графической грамоты. Графические материалы и инструменты.

Типы графических изображений (рисунок, диаграмма, графики, графы, эскиз, технический рисунок, чертѐж, схема, карта,пиктограмма и др.).

Основные элементы графических изображений (точка,

линия, контур, буквы и цифры, условные знаки). Правила построения чертежей (рамка, основная надпись, масштаб, виды, нанесение размеров).

Чтение чертежа.

# **6 м Модуль «Производство и технологии»**

**О** Производственно-технологические задачи и способы их решения.

Модели и моделирование. Виды машин и механизмов. Моделирование технических устройств. У Кинематические схемы. Конструирование изделий. Конструкторская документац**и**я.

- **Ь К Л А С**
- **С**
	-

струирование и производство техники. Усовершенствование конструкции. Основы изобретательской и рационализаторской деятельности.

Технологические задачи, решаемые в процессе производства

и создания изделий. Соблюдение технологии и качество изделия (продукции). Информационные технологии. Перспективные технологии.

# **Модуль «Технологии обработки материалов и пищевых продуктов»**

# *Технологии обработки конструкционных материалов*

Получение и использование металлов человеком. Рациональное использование, сбор и переработка вторичного сырья. Общие сведения о видах металлов и сплавах. Тонколистовой металл и проволока.

Народные промыслы по обработке металла.

Профессии, связанные с производством и обработкой металлов.

## *Технологии обработки пищевых продуктов*

Молоко и молочные продукты в питании. Пищевая ценность молока и молочных продуктов. Технологии приготовления блюд измолока и молочных продуктов.

Определение качества молочных продуктов, правила хранения продуктов.

Виды теста. Технологии приготовления разных видов теста

*Групповой проект по теме «Технологии обработки пищевых продуктов».*

## *Технологии обработки текстильных материалов*

Современные текстильные материалы, получение и свойства. Сравнение свойств тканей, выбор ткани с учѐтом эксплуатации изделия.Одежда, виды одежды. Мода и стиль.

К *Индивидуальный творческий (учебный) проект «Изделие из текстильных материалов».*

о Чертѐж выкроек проектного швейного изделия (например, укладка для инструментов, н сумка, рюкзак; изделие в технике лоскутной пластики)

Выполнение технологических операций по раскрою и пошиву проектного изделия, отделке изделия.Оценка качества изготовления проектного швейного изделия.

## **Модуль «Робототехника»**

Мобильная робототехника. Организация перемещения робототехнических устройств. Транспортные роботы. Назначение, особенности.

Знакомство с контроллером, моторами, датчиками.Сборка мобильного робота.

Принципы программирования мобильных роботов.

Изучение интерфейса визуального языка программирования, основные инструменты и команды программирования роботов.

Мобильная робототехника. Организация перемещения робототехнических устройств. Транспортные роботы. Назначение, особенности.

Знакомство с контроллером, моторами, датчиками.Сборка мобильного робота.

Принципы программирования мобильных роботов.

Изучение интерфейса визуального языка программирования, основные инструменты и команды программирования роботов.

## **Модуль «Компьютерная графика. Черчение»**

Создание проектной документации.

Основы выполнения чертежей с использованием чертѐжных инструментов и приспособлений.

Стандарты оформления.

Понятие о графическом редакторе, компьютерной графике.

Инструменты графического редактора. Создание эскиза в графическом редакторе. Инструменты для создания и редактирования текста в графическом редакторе.

Создание печатной продукции в графическом редакторе.

## **7 КЛАСС**

#### **Модуль «Производство и технологии»**

Создание технологий как основная задача современной науки. История развития технологий. Эстетическая ценность результатов труда. Промышленная эстетика. Дизайн.

Народные ремѐсла. Народные ремѐсла и промыслы России.

Цифровизация производства. Цифровые технологии и способы обработки информации. Управление технологическими процессами. Управление производством. Современные и<br>перспективные технологии. Понятие высокотехнологичных отраслей. «Высокие перспективные технологии. Понятие высокотехнологичных отраслей. «Высокие технологии» двойного назначения.

Разработка и внедрение технологий многократного использования материалов, технологий безотходного производства. Современная техносфера. Проблема взаимодействия природы и техносферы.

Современный транспорт и перспективы его развития.

## **Модуль «Технологии обработки материалов и пищевых продуктов»** *Технологии обработки конструкционных материалов*

Обработка древесины. Технологии механической обработки конструкционных материалов. Технологии отделки изделий издревесины.

Обработка металлов. Технологии обработки металлов. Конструкционная сталь. Токарновинторезный станок. Изделия из металлопроката. Резьба и резьбовые соединения. Нарезание резьбы. Соединение металлических деталей клеем. Отделка деталей.

Пластмасса и другие современные материалы: свойства, получение и использование.

*Индивидуальный творческий (учебный) проект «Изделие из конструкционных и поделочных материалов».*

## *Технологии обработки пищевых продуктов*

Рыба, морепродукты в питании человека. Пищевая ценность рыбы и морепродуктов. Виды промысловых рыб. Охлаждѐнная, мороженая рыба. Механическая обработка рыбы. Показатели свежести рыбы. Кулинарная разделка рыбы. Виды тепловой обработки рыбы. Требования к качеству рыбных блюд. Рыбные консервы.

Мясо животных, мясо птицы в питании человека. Пищевая ценность мяса. Механическая обработка мяса животных (говядина,свинина, баранина), обработка мяса птицы. Показатели свежести мяса. Виды тепловой обработки мяса.

Блюда национальной кухни из мяса, рыбы.

*Групповой проект по теме «Технологии обработки пищевых продуктов».*

## **Модуль «Робототехника»**

Промышленные и бытовые роботы, их классификация, назначение, использование Реализация на выбранном языке программирования алгоритмов управления отдельными компонентами и роботизированнымисистемами.

Анализ и проверка на работоспособность, усовершенствование конструкции робота.

#### **Модуль «3D-моделирование, прототипирование, макетирование»**

Виды и свойства, назначение моделей. Адекватность модели моделируемому объекту и целям моделирования.

Понятие о макетировании. Типы макетов. Материалы и инструменты для бумажного макетирования. Выполнение развѐртки, сборка деталей макета. Разработка графической документации.

Создание объѐмных моделей с помощью компьютерных программ.

Программы для просмотра на экране компьютера файлов с готовыми цифровыми трѐхмерными моделями и последующей распечатки их развѐрток.

Программа для редактирования готовых моделей и последующей их распечатки. Инструменты для редактирования моделей.

## **Модуль «Компьютерная графика. Черчение»**

Понятие о конструкторской документации. Формы деталей и их конструктивные элементы. Изображение и последовательностьвыполнения чертежа. ЕСКД. ГОСТ.

Общие сведения о сборочных чертежах. Оформление сборочного

чертежа. Правила чтения сборочных чертежей. Понятие графической модели.

Применение компьютеров для разработки графической документации. Математические, физические и информационные модели.

Графические модели. Виды графических моделей.

Количественная и качественная оценка модели.

## **5 КЛАСС**

## **Модуль «Производство и технологии»**

Общие принципы управления. Самоуправляемые системы. Устойчивость систем управления. Устойчивость технических систем.Производство и его виды.

Биотехнологии в решении экологических проблем. Биоэнергетика.

Перспективные технологии (в том числе нанотехнологии). Сферы применения современных технологий.

Рынок труда. Функции рынка труда. Трудовые ресурсы. Мир профессий. Профессия, квалификация и компетенции.

Выбор профессии в зависимости от интересов и способностей человека.

## **Модуль «Робототехника»**

Принципы работы и назначение основных блоков, оптимальный вариант использования при конструировании роботов. Основные принципы теории автоматического управления и регулирования. Обратная связь.

Датчики, принципы и режимы работы, параметры, применение.

Отладка роботизированных конструкций в соответствии с поставленными задачами. Беспроводное управление роботом.

Программирование роботов в среде конкретного языка программирования, основные инструменты и команды программированияроботов.

*Учебный проект по робототехнике (одна из предложенных тем на выбор).*

## **Модуль «3D-моделирование, прототипирование, макетирование»**

3D-моделирование как технология создания визуальных моделей.

Графические примитивы в 3D-моделировании. Куб и кубоид. Шар и многогранник.

Цилиндр, призма, пирамида.Операции над примитивами. Поворот тел в пространстве.

Масштабирование тел. Вычитание, пересечение и объединение геометрических тел. Понятие «прототипирование». Создание цифровой объѐмной модели.

Инструменты для создания цифровой объѐмной модели.

## **Модуль «Компьютерная графика. Черчение»**

Применение программного обеспечения для создания проектной документации: моделей объектов и их чертежей.Создание документов, виды документов. Основная надпись.

Геометрические примитивы.

Создание, редактирование и трансформация графических объектов. Сложные 3D-модели и сборочные чертежи.

Изделия и их модели. Анализ формы объекта и синтез модели.План создания 3D-модели.

Дерево модели. Формообразование детали. Способы редактирования операции формообразования и эскиза.

## **9 класс**

#### **Модуль «Производство и технологии»**

Предпринимательство.

Сущность культуры предпринимательства. Корпоративная культура. Предпринимательская этика. Виды предпринимательской деятельности. Типы организаций. Сфера принятия управленческих решений. Внутренняя и внешняя среда предпринимательства. Базовые составляющие внутренней среды.

Формирование цены товара.

Внешние и внутренние угрозы безопасности фирмы. Основные элементы механизма защиты предпринимательской тайны. Защита предпринимательской тайны и обеспечение безопасности фирмы.

Понятия, инструменты и технологии имитационного моделирования экономической деятельности. Модель реализации бизнес- идеи. Этапы разработки бизнес-проекта: анализ выбранного направления экономической деятельности, создание логотипа фирмы, разработка бизнес-плана.

Эффективность предпринимательской деятельности. Принципы и методы оценки. Контроль эффективности, оптимизация предпринимательской деятельности. Технологическое предпринимательство. Инновации и их виды. Новые рынки для продуктов.

## **Модуль «Робототехника»**

Робототехнические системы. Автоматизированные и роботизированные производственные линии. Элементы «Умного дома». Конструирование и моделирование с использованием автоматизированных систем с обратной связью.

Составление алгоритмов и программ по управлению роботизированными системами. Протоколы связи.

Перспективы автоматизации и роботизации: возможности и ограничения. Профессии в области робототехники.

Научно-практический проект по робототехнике

## **Модуль «3D-моделирование, прототипирование, макетирование»**

Моделирование сложных объектов. Рендеринг. Полигональная сетка. Понятие «аддитивные технологии».

Технологическое оборудование для аддитивных технологий: 3D-принтеры. Области применения трѐхмерной печати. Сырьѐ для трѐхмерной печати.

## **Профессии, связанные с 3D-печатью. Модуль «Компьютерная графика. Черчение»**

Система автоматизации проектно-конструкторских работ – САПР. Чертежи для подготовки проекта изделия. Оформление конструкторской документации.

Объѐм документации: пояснительная записка, спецификация. Графические документы: технический рисунок объекта, чертѐж общего вида, чертежи деталей. Условности и упрощения на чертеже. Создание презентации.

Профессии, связанные с изучаемыми технологиями, черчением, проектированием с использованием САПР, их востребованность на рынке труда.

## **ПЛАНИРУЕМЫЕ РЕЗУЛЬТАТЫ ОСВОЕНИЯ УЧЕБНОГО ПРЕДМЕТА «ТЕХНОЛОГИЯ» НА УРОВНЕ ОСНОВНОГООБЩЕГО ОБРАЗОВАНИЯ**

В соответствии с ФГОС в ходе изучения предмета «Технология» учащимися предполагается достижение совокупности основных личностных, метапредметных и предметных результатов.

## **ЛИЧНОСТНЫЕ РЕЗУЛЬТАТЫ**

#### **Патриотическое воспитание:**

проявление интереса к истории и современному состояниюроссийской науки и технологии; ценностное отношение к достижениям российских инженеров и учѐных.

#### **Гражданское и духовно-нравственное воспитание:**

- готовность к активному участию в обсуждении общественно значимых и этических проблем, связанных с современнымитехнологиями, в особенности технологиями четвѐртой промышленной революции;

- осознание важности морально-этических принципов в деятельности, связанной с реализацией технологий;

- освоение социальных норм и правил поведения, роли и формы социальной жизни в группах и сообществах, включая взрослые исоциальные сообщества.

## **Эстетическое воспитание:**

- восприятие эстетических качеств предметов труда;

- умение создавать эстетически значимые изделия из различных материалов;

- понимание ценности отечественного и мирового искусства, народных традиций и народного творчества в декоративно-прикладномискусстве;

- осознание роли художественной культуры как средства коммуникации и самовыражения в современном обществе.

- осознание ценности науки как фундамента технологий;

- развитие интереса к исследовательской деятельности, реализации на практике достижений науки.

#### **Формирование культуры здоровья и эмоционального благополучия:**

- осознание ценности безопасного образа жизни в современном технологическом мире, важности правил безопасной работы синструментами;

- умение распознавать информационные угрозы и осуществлять защиту личности от этих угроз.

#### **Трудовое воспитание:**

- уважение к труду, трудящимся, результатам труда (своего и других людей);

- ориентация на трудовую деятельность, получение профессии, личностное самовыражение в продуктивном, нравственно достойном труде в российском обществе;

- готовность к активному участию в решении возникающих практических трудовых дел, задач технологической и социальной направленности, способность инициировать, планировать и самостоятельно выполнять такого рода деятельность;

- умение ориентироваться в мире современных профессий;

- умение осознанно выбирать индивидуальную траекторию развития с учѐтом личных и общественных интересов, потребностей; ориентация на достижение выдающихся результатов в профессиональной деятельности.

#### **Экологическое воспитание:**

- воспитание бережного отношения к окружающей среде, понимание необходимости соблюдения баланса между природой итехносферой;

- осознание пределов преобразовательной деятельности человека.

# <sub>Ч</sub>МЕТАПРЕДМЕТНЫЕ РЕЗУЛЬТАТЫ<br>—

и с достижению метапредметных результатов. Освоение содержания предмета «Технология» в основной школе способствует

# л **Овладение универсальными познавательными действиями**

е *Базовые логические действия:*

. выявлять и характеризовать существенные признаки природных и рукотворных объектов;

- устанавливать существенный признак классификации, основание для обобщения и сравнения;

- выявлять закономерности и противоречия в рассматриваемых фактах, данных и наблюдениях,

- относящихся к внешнему миру;

- выявлять причинно-следственные связи при изучении природных явлений и процессов, а также процессов, происходящих в

техносфере;

- самостоятельно выбирать способ решения поставленной задачи, используя для этого необходимые материалы, инструменты итехнологии.

## *Базовые исследовательские действия:*

- использовать вопросы как исследовательский инструмент познания;

- формировать запросы к информационной системе с целью получения необходимой информации;

- оценивать полноту, достоверность и актуальность полученной информации;

-опытным путѐм изучать свойства различных материалов;

овладевать навыками измерения величин с помощью измерительных инструментов, оценивать погрешность измерения,

- уметь осуществлять арифметические действия с приближѐнными величинами;

- строить и оценивать модели объектов, явлений и процессов;

- уметь создавать, применять и преобразовывать знаки и символы, модели и схемы для решения учебных и познавательных задач;

- уметь оценивать правильность выполнения учебной задачи, собственные возможности еѐ решения;

- прогнозировать поведение технической системы, в том числе с учѐтом синергетических эффектов.

## *Работа с информацией:*

- выбирать форму представления информации в зависимости от поставленной задачи;

- понимать различие между данными, информацией и знаниями;

- владеть начальными навыками работы с «большими данными»;

- владеть технологией трансформации данных в информацию, информации в знания.

**Овладение универсальными учебными регулятивными действиями** *Самоорганизация:*

- уметь самостоятельно определять цели и планировать пути их достижения, в том числе альтернативные, осознанно выбирать наиболее эффективные способы решения учебных и познавательных задач;

- уметь соотносить свои действия с планируемыми результатами, осуществлять контроль своей деятельности в процессе достижения результата, определять способы действий в рамках предложенных условий и требований, корректировать свои действия в соответствии с изменяющейся ситуацией;

- делать выбор и брать ответственность за решение.

#### *Самоконтроль (рефлексия):*

- давать адекватную оценку ситуации и предлагать план еѐ изменения;

- объяснять причины достижения (недостижения) результатов преобразовательной деятельности;

- вносить необходимые коррективы в деятельность по решению задачи или по осуществлению проекта;

- оценивать соответствие результата цели и условиям и при необходимости корректировать цель и процесс еѐ достижения.

#### *Принятие себя и других:*

- признавать своѐ право на ошибку при решении задач или при реализации проекта, такое же право другого на подобные ошибки.

#### **Овладение универсальными коммуникативными действиями.** *Общение:*

- в ходе обсуждения учебного материала, планирования и осуществления учебного проекта;

- в рамках публичного представления результатов проектной деятельности;

- в ходе совместного решения задачи с использованием облачных сервисов;

- в ходе общения с представителями других культур, в частности в социальных сетях.

#### *Совместная деятельность:*

- понимать и использовать преимущества командной работы при реализации учебного проекта;

- понимать необходимость выработки знаково-символических средств как необходимого условия успешной проектнойдеятельности;

-уметь адекватно интерпретировать высказывания собеседника – участника совместной деятельности;

-владеть навыками отстаивания своей точки зрения, используя при этом законы логики;

#### **-уметь распознавать некорректную аргументацию.**

## **ПРЕДМЕТНЫЕ РЕЗУЛЬТАТЫ**

Для всех модулей обязательные предметные результаты:

- организовывать рабочее место в соответствии с изучаемой технологией;

- соблюдать правила безопасного использования ручных и электрифицированных инструментов и оборудования;

- грамотно и осознанно выполнять технологические операции в соответствии изучаемой технологией.

## **5 КЛАСС**

## **Модуль «Производство и технологии»**

- называть и характеризовать технологии;

- называть и характеризовать потребности человека;

- называть и характеризовать естественные (природные) и искусственные материалы;

- сравнивать и анализировать свойства материалов;

- классифицировать технику, описывать назначение техники;

- объяснять понятия «техника», «машина», «механизм», характеризовать простые механизмы и узнавать их в конструкциях и разнообразных моделях окружающего предметного мира;

- характеризовать предметы труда в различных видах материального производства;

- использовать метод мозгового штурма, метод интеллект-карт, метод фокальных объектов и др.;

- использовать метод учебного проектирования, выполнять учебные проекты;

- назвать и характеризовать профессии.

## **6 КЛАСС**

#### **Модуль «Производство и технологии»**

- называть и характеризовать технологии;

- называть и характеризовать потребности человека;

- называть и характеризовать естественные (природные) и искусственные материалы;

- сравнивать и анализировать свойства материалов;

- классифицировать технику, описывать назначение техники;

- объяснять понятия «техника», «машина», «механизм», характеризовать простые механизмы и узнавать их в конструкциях и разнообразных моделях окружающего предметного мира;

- характеризовать предметы труда в различных видах материального производства;

- использовать метод мозгового штурма, метод интеллект-карт, метод фокальных объектов и др.;

- использовать метод учебного проектирования, выполнять учебные проекты;

- назвать и характеризовать профессии.

## **Модуль «Технологии обработки материалов и пищевых продуктов»**

- самостоятельно выполнять учебные проекты в соответствии с этапами проектной деятельности; выбирать идею творческого проекта, выявлять потребность в изготовлении продукта на основе анализа информационных источников различных видов и реализовывать еѐ в проектной деятельности;

- создавать, применять и преобразовывать знаки и символы, модели и схемы; использовать средства и инструменты ИКТ для решения прикладных учебнопознавательных задач;

- называть и характеризовать виды бумаги, еѐ свойства, получение и применение;

- называть народные промыслы по обработке древесины;

- характеризовать свойства конструкционных материалов;

- называть и характеризовать виды древесины, пиломатериалов;

- знать и называть пищевую ценность яиц, круп, овощей;

- приводить примеры обработки пищевых продуктов, позволяющие максимально сохранять их пищевую ценность;

- называть и выполнять технологии первичной обработки овощей, круп;

- называть и выполнять технологии приготовления блюд из яиц, овощей, круп;

- называть виды планировки кухни; способы рационального размещения мебели;

- называть и характеризовать текстильные материалы, классифицировать их, описывать основные этапы производства;

- анализировать и сравнивать свойства текстильных материалов;

- выбирать материалы, инструменты и оборудование для выполнения швейных работ;

- использовать ручные инструменты для выполнения швейных работ;

- подготавливать швейную машину к работе с учѐтом безопасных правил еѐ эксплуатации, выполнять простые операции машинной обработки (машинные строчки);

- выполнять последовательность изготовления швейных изделий, осуществлять контроль качества;

- характеризовать группы профессий, описывать тенденции их развития, объяснять социальное значение групп профессий.

## **Модуль «Робототехника»**

- классифицировать и характеризовать роботов по видам и назначению;

- знать основные законы робототехники;

- называть и характеризовать назначение деталей робототехнического конструктора;

- характеризовать составные части роботов, датчики в современных робототехнических системах;

- получить опыт моделирования машин и механизмов с помощью робототехнического конструктора;

- применять навыки моделирования машин и механизмов с помощью робототехнического конструктора;

- владеть навыками индивидуальной и коллективной деятельности, направленной на создание робототехнического продукта.

#### **Модуль «Компьютерная графика. Черчение»**

- называть виды и области применения графической информации;

- называть типы графических изображений (рисунок, диаграмма, графики, графы,

эскиз, технический рисунок, чертѐж, схема,карта, пиктограмма и др.);

- называть основные элементы графических изображений (точка, линия, контур, буквы и цифры, условные знаки);

- называть и применять чертѐжные инструменты;

- читать и выполнять чертежи на листе А4 (рамка, основная надпись, масштаб, виды, нанесение размеров).

## **5 КЛАСС**

#### **Модуль «Производство и технологии»**

- называть и характеризовать машины и механизмы;

- конструировать, оценивать и использовать модели в познавательной и практической деятельности;

- разрабатывать несложную технологическую, конструкторскую документацию для выполнения творческих проектных задач;

- решать простые изобретательские, конструкторские и технологические задачи в процессе изготовления изделий из различныхматериалов;

- предлагать варианты усовершенствования конструкций;

- характеризовать предметы труда в различных видах материального производства;

- характеризовать виды современных технологий и определять перспективы их развития.

## **Модуль «Технологии обработки материалов и пищевых продуктов»**

характеризовать свойства конструкционных материалов;

- называть народные промыслы по обработке металла;

- называть и характеризовать виды металлов и их сплавов;

- исследовать, анализировать и сравнивать свойства металлов и их сплавов;

- классифицировать и характеризовать инструменты, приспособления и технологическое оборудование;

- знать и называть пищевую ценность молока и молочных продуктов; определять качество молочных продуктов, называть правилахранения продуктов;

- называть и выполнять технологии приготовления блюд из молока и молочных продуктов;

- называть виды теста, технологии приготовления разных видов теста;

- называть национальные блюда из разных видов теста;

- называть виды одежды, характеризовать стили одежды;

- характеризовать современные текстильные материалы, их получение и свойства;

- выбирать текстильные материалы для изделий с учѐтом их свойств;

- самостоятельно выполнять чертѐж выкроек швейного изделия; соблюдать последовательность технологических операций по раскрою, пошиву и отделке изделия;

- выполнять учебные проекты, соблюдая этапы и технологии изготовления проектных изделий.

#### **Модуль «Робототехника»**

- называть виды транспортных роботов, описывать их назначение;

- конструировать мобильного робота по схеме; усовершенствовать конструкцию;

- программировать мобильного робота;

- управлять мобильными роботами в компьютерно-управляемых средах;

- называть и характеризовать датчики, использованные при проектировании мобильного робота;

- уметь осуществлять робототехнические проекты;

- презентовать изделие.

#### **Модуль «Компьютерная графика. Черчение»**

- знать и выполнять основные правила выполнения чертежей с использованием чертѐжных инструментов;

- знать и использовать для выполнения чертежей инструменты графического редактора;

- понимать смысл условных графических обозначений, создавать с их помощью графические тексты;

- создавать тексты, рисунки в графическом редакторе.

## **5 КЛАСС**

## **Модуль «Производство и технологии»**

- приводить примеры развития технологий;

- приводить примеры эстетичных промышленных изделий;

- называть и характеризовать народные промыслы и ремѐсла России;

## **6 КЛАСС**

#### **Модуль «Производство и технологии»**

- приводить примеры развития технологий;

- приводить примеры эстетичных промышленных изделий;

- называть и характеризовать народные промыслы и ремѐсла России;

## **7 КЛАСС**

## **Модуль «Производство и технологии»**

- приводить примеры развития технологий;

- приводить примеры эстетичных промышленных изделий;

-называть и характеризовать народные промыслы и ремѐсла России;

- называть производства и производственные процессы;

- называть современные и перспективные технологии;

- оценивать области применения технологий, понимать их возможности и ограничения;

- оценивать условия и риски применимости технологий с позиций экологических последствий;

- выявлять экологические проблемы;

- называть и характеризовать виды транспорта, оценивать перспективы развития;

- характеризовать технологии на транспорте, транспортную логистику.

## **Модуль «Технологии обработки материалов и пищевых продуктов»**

- исследовать и анализировать свойства конструкционных материалов;

- выбирать инструменты и оборудование, необходимые для изготовления выбранного изделия по данной технологии;

- применять технологии механической обработки конструкционных материалов;

- осуществлять доступными средствами контроль качества изготавливаемого изделия, находить и устранять допущенные дефекты;

- выполнять художественное оформление изделий;

- называть пластмассы и другие современные материалы, анализировать их свойства, возможность применения в быту и напроизводстве;

- осуществлять изготовление субъективно нового продукта, опираясь на общую технологическую схему;

## **8 КЛАСС**

#### **Модуль «Производство и технологии»**

- приводить примеры развития технологий;

- приводить примеры эстетичных промышленных изделий;

-называть и характеризовать народные промыслы и ремѐсла России;

- называть производства и производственные процессы;

- называть современные и перспективные технологии;

- оценивать области применения технологий, понимать их возможности и ограничения;

- оценивать условия и риски применимости технологий с позиций экологических последствий;

- выявлять экологические проблемы;

- называть и характеризовать виды транспорта, оценивать перспективы развития;

- характеризовать технологии на транспорте, транспортную логистику.

#### **Модуль «Технологии обработки материалов и пищевых продуктов»**

- исследовать и анализировать свойства конструкционных материалов;

- выбирать инструменты и оборудование, необходимые для изготовления выбранного изделия по данной технологии;

- применять технологии механической обработки конструкционных материалов;

- осуществлять доступными средствами контроль качества изготавливаемого изделия, находить и устранять допущенные дефекты;

- выполнять художественное оформление изделий;

- называть пластмассы и другие современные материалы, анализировать их свойства,

возможность применения в быту и напроизводстве;

-осуществлять изготовление субъективно нового продукта, опираясь на общую технологическую схему;

- оценивать пределы применимости данной технологии, в том числе с экономических и экологических позиций;

- знать и называть пищевую ценность рыбы, морепродуктов продуктов; определять качество рыбы;

- знать и называть пищевую ценность мяса животных, мяса птицы; определять качество;

- называть и выполнять технологии приготовления блюд из рыбы,

- характеризовать технологии приготовления из мяса животных, мяса птицы;

-называть блюда национальной кухни из рыбы, мяса;

- характеризовать мир профессий, связанных с изучаемыми технологиями, их востребованность на рынке труда.

#### **Модуль «Робототехника»**

- называть виды промышленных роботов, описывать их назначение и функции;

- назвать виды бытовых роботов, описывать их назначение и функции;

- использовать датчики и программировать действие учебного робота в зависимости от задач проекта;

- осуществлять робототехнические проекты, совершенствовать конструкцию, испытывать и презентовать результат проекта.

#### **Модуль «Компьютерная графика. Черчение»**

- называть виды конструкторской документации;

- называть и характеризовать виды графических моделей;

- выполнять и оформлять сборочный чертѐж;

- владеть ручными способами вычерчивания чертежей, эскизов и технических рисунков деталей;

- владеть автоматизированными способами вычерчивания чертежей, эскизов и технических рисунков;

- уметь читать чертежи деталей и осуществлять расчѐты по чертежам.

## **Модуль «3D-моделирование, прототипирование, макетирование»**

- называть виды, свойства и назначение моделей;

- называть виды макетов и их назначение;

- создавать макеты различных видов, в том числе с использованием программного обеспечения;

- выполнять развѐртку и соединять фрагменты макета;

- выполнять сборку деталей макета;

- разрабатывать графическую документацию;

- характеризовать мир профессий, связанных с изучаемыми технологиями макетирования, их востребованность на рынке труда.

## **Содержание предмета «Технология» по модулям 5 КЛАСС**

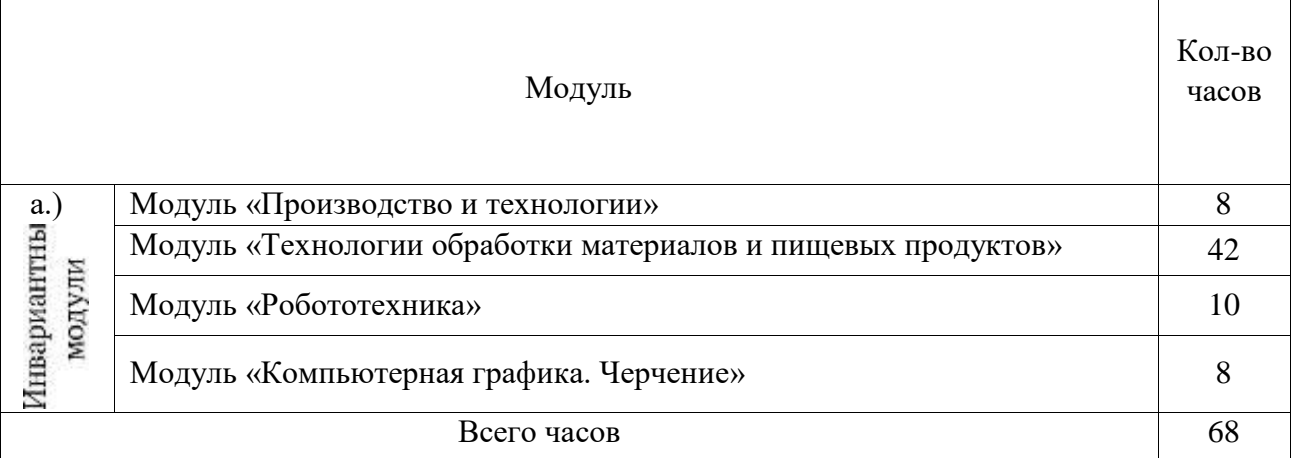

## **6 КЛАСС**

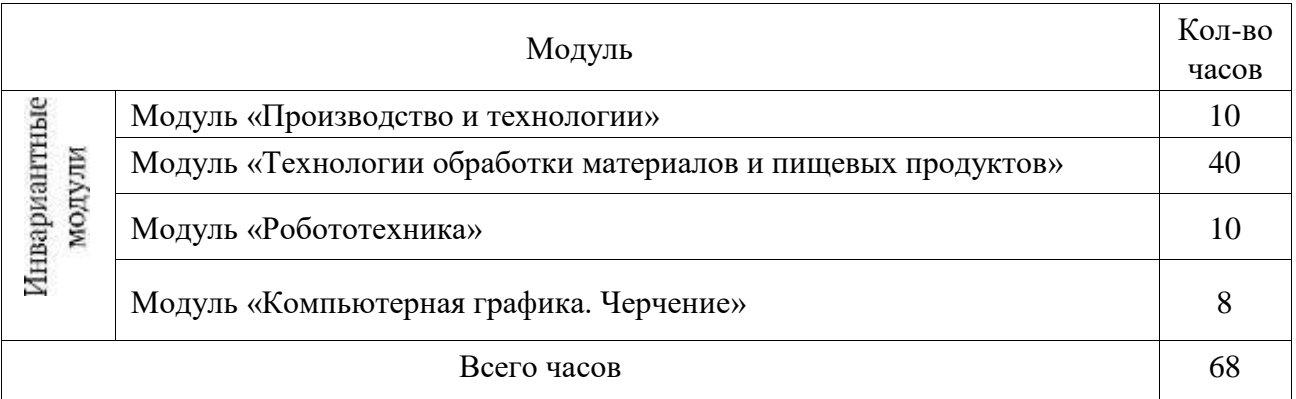

## **7 КЛАСС**

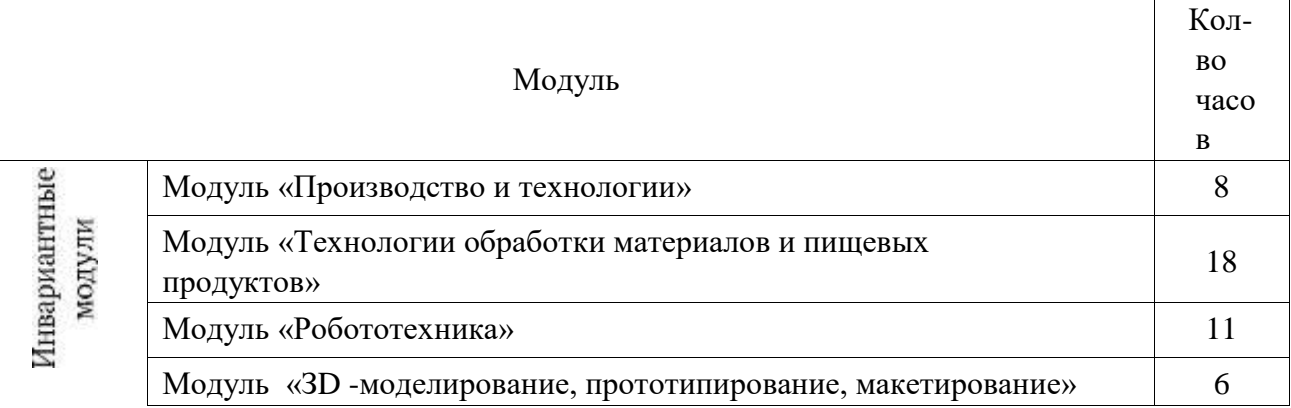

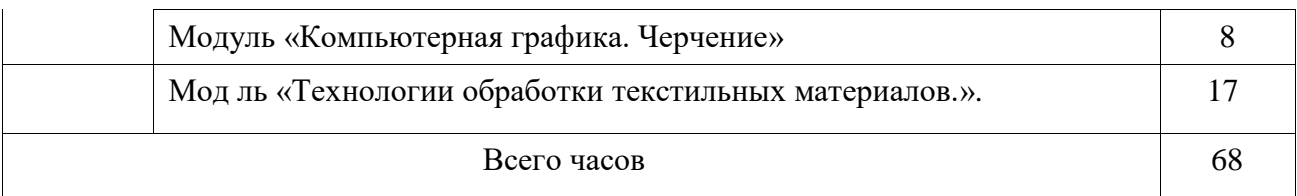

## **8 КЛАСС**

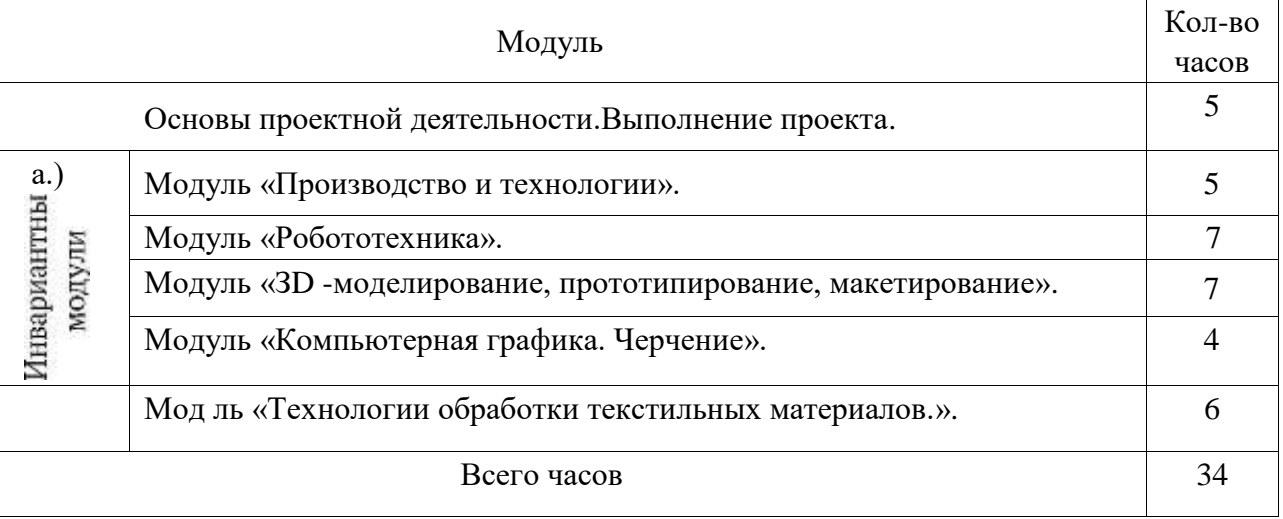

## **9 КЛАСС**

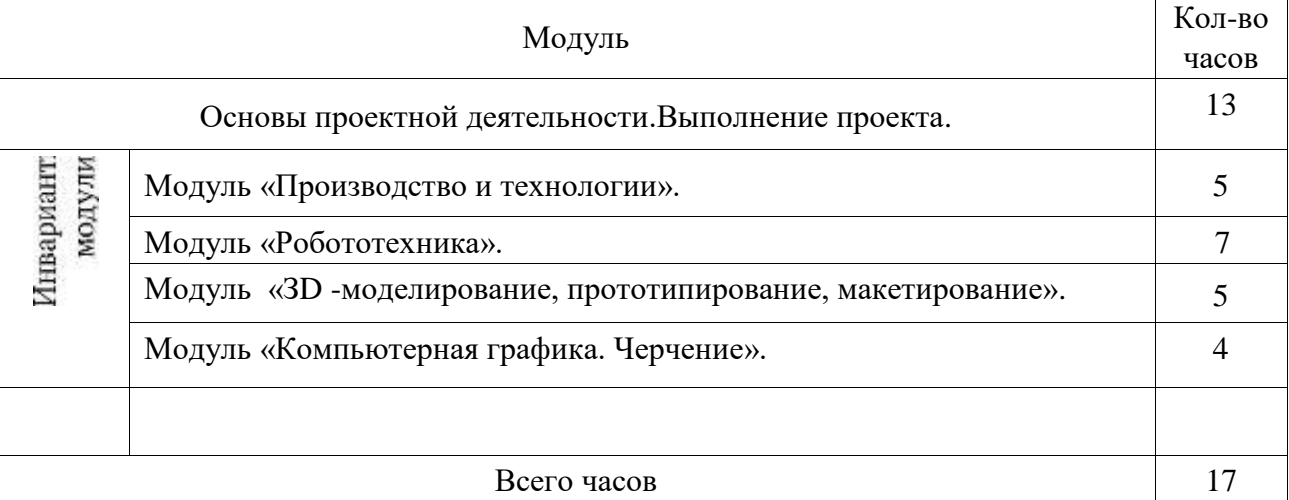

#### **Тематическое планирование, в том числе с учетом рабочей программы воспитания суказанием количества часов, отводимых на освоение каждой темы**

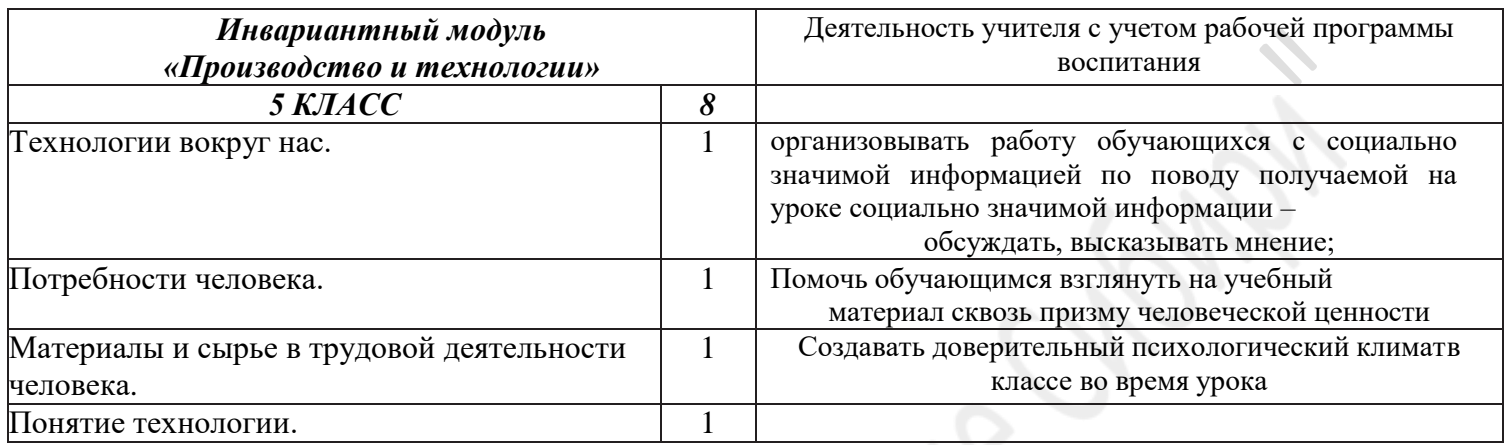

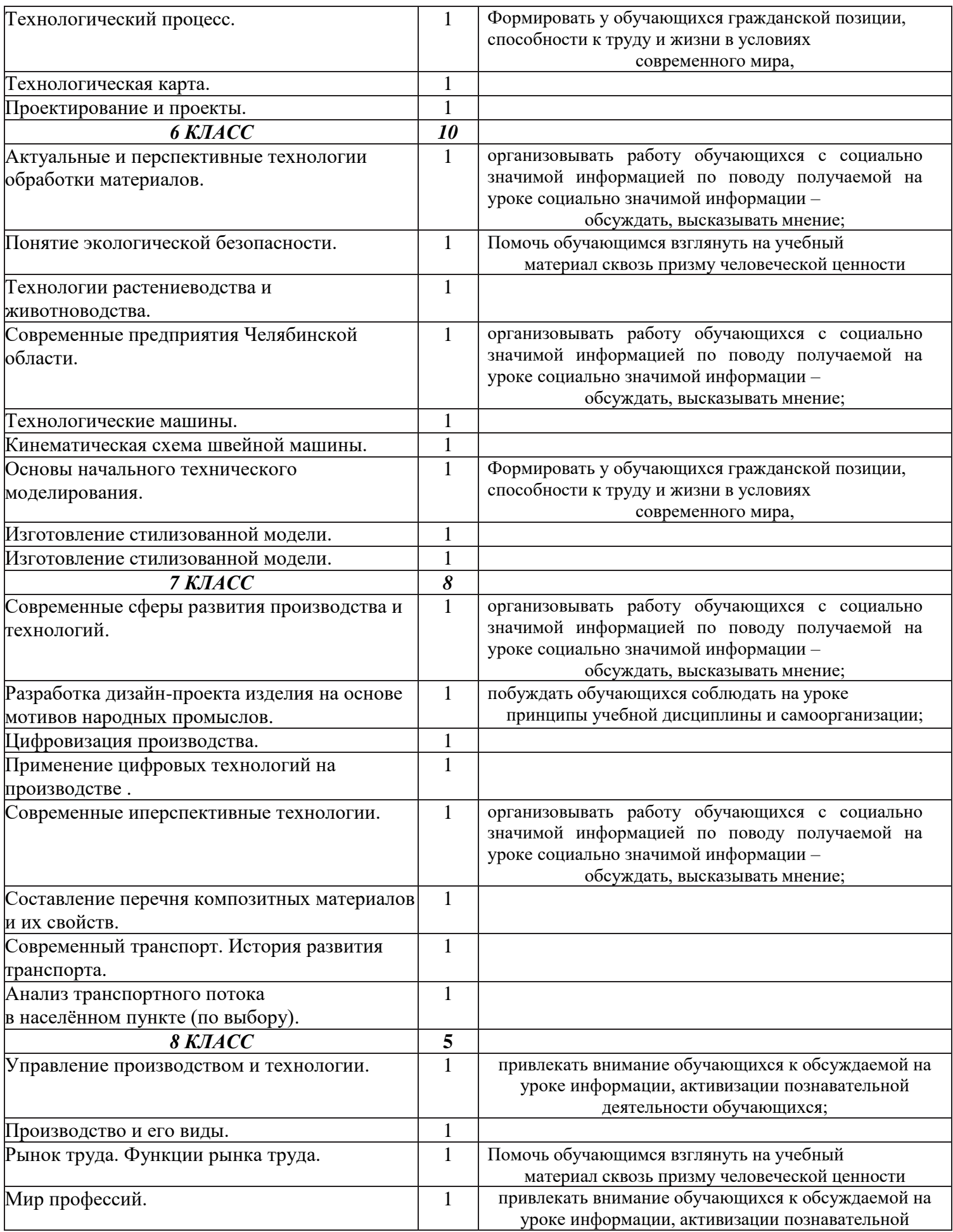

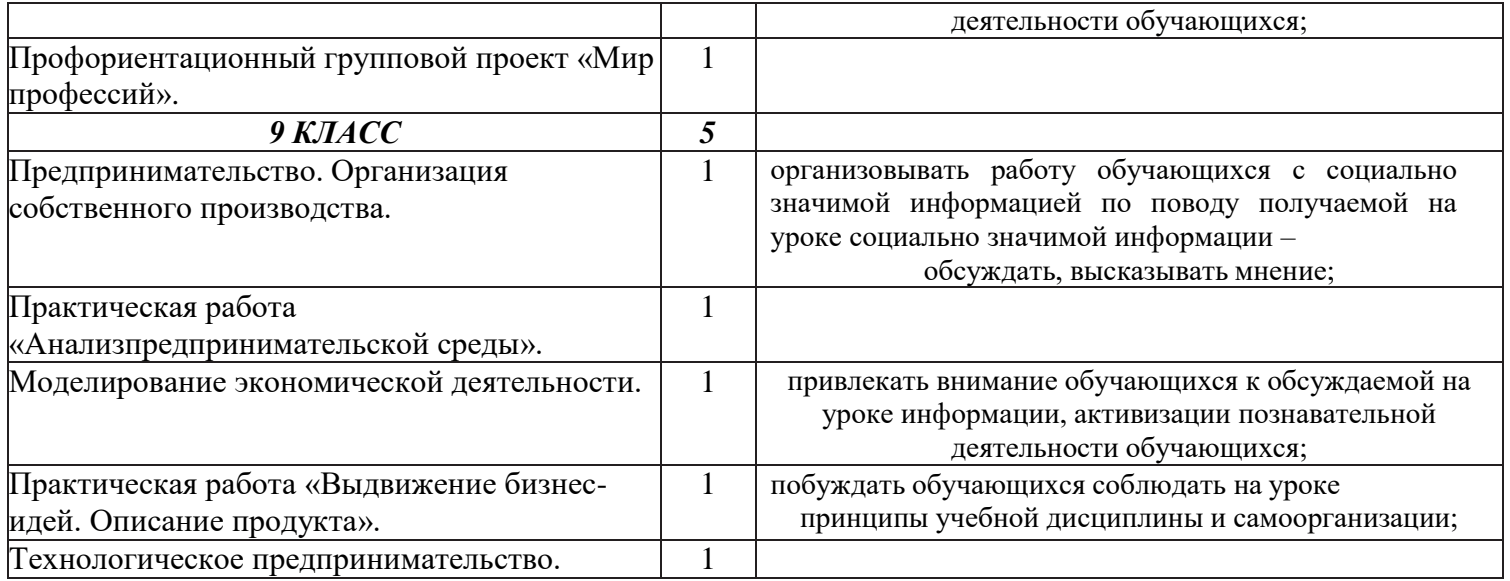

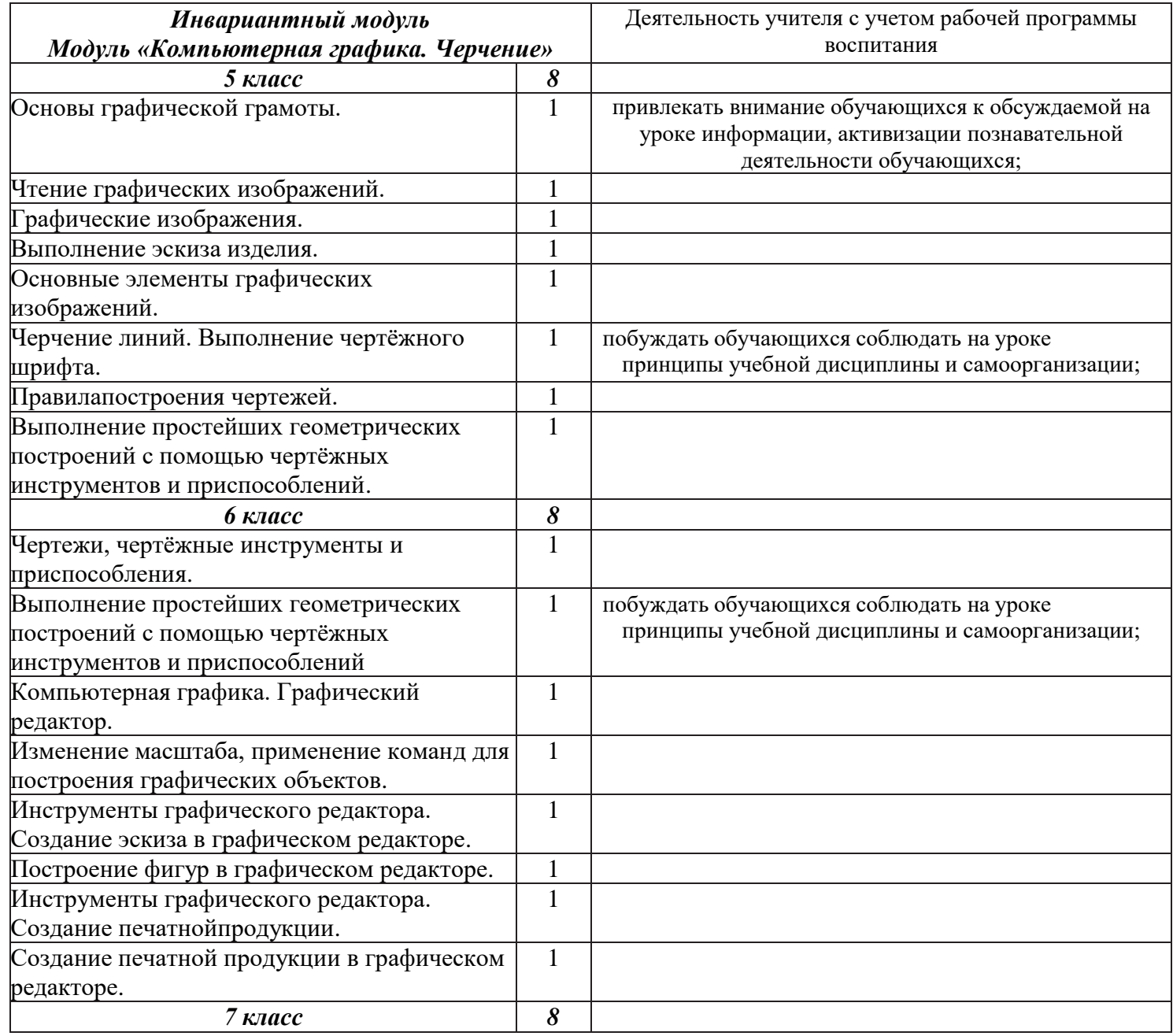

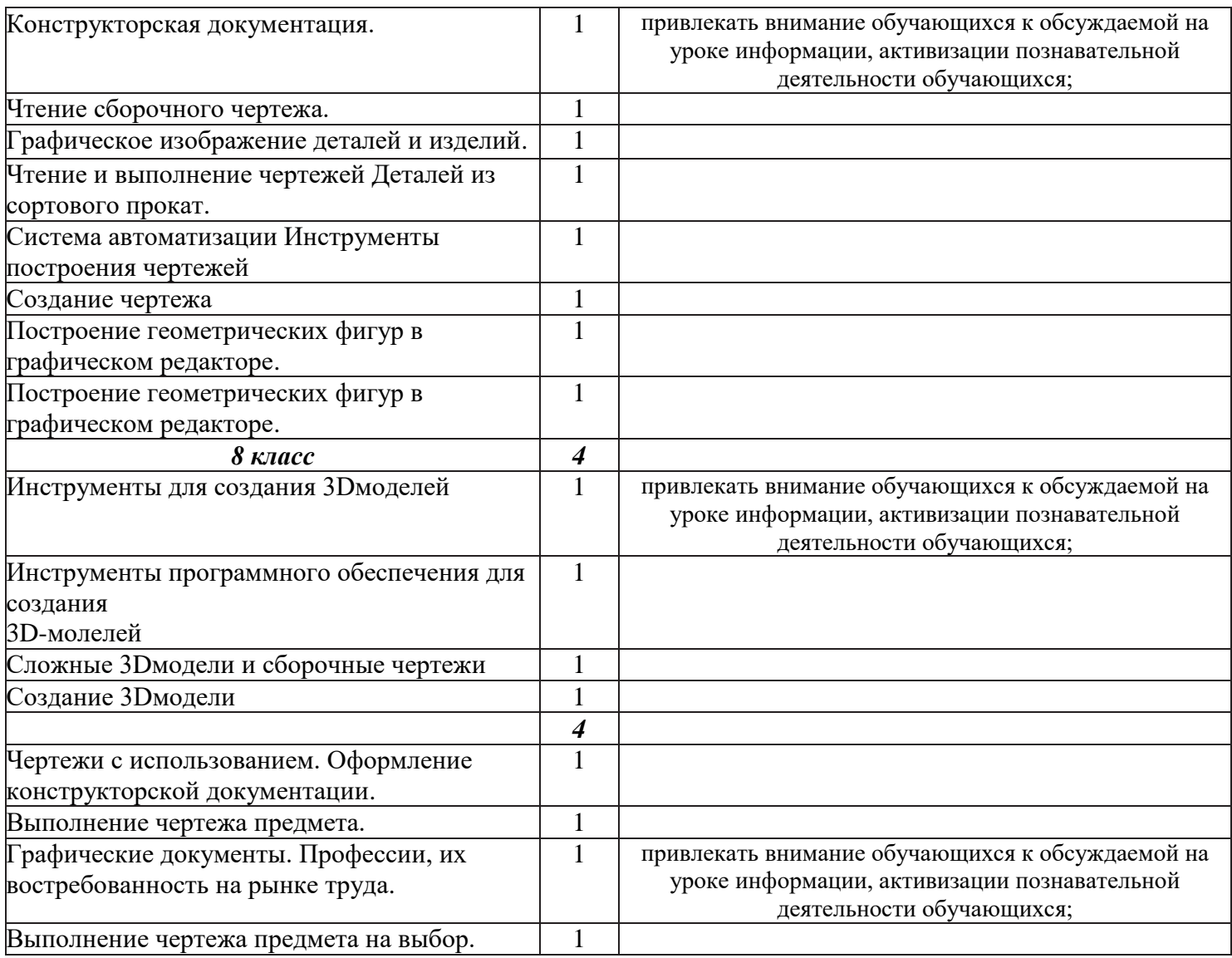

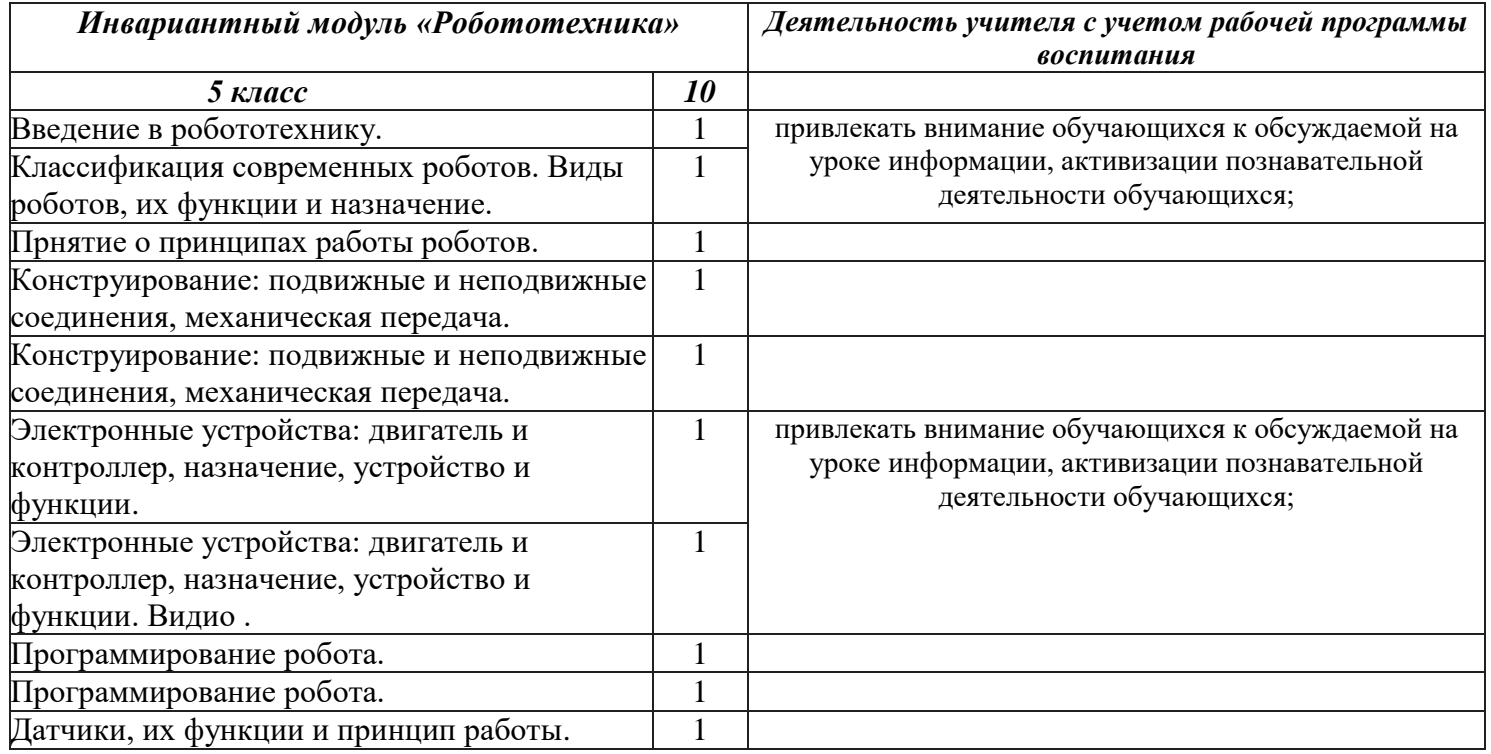

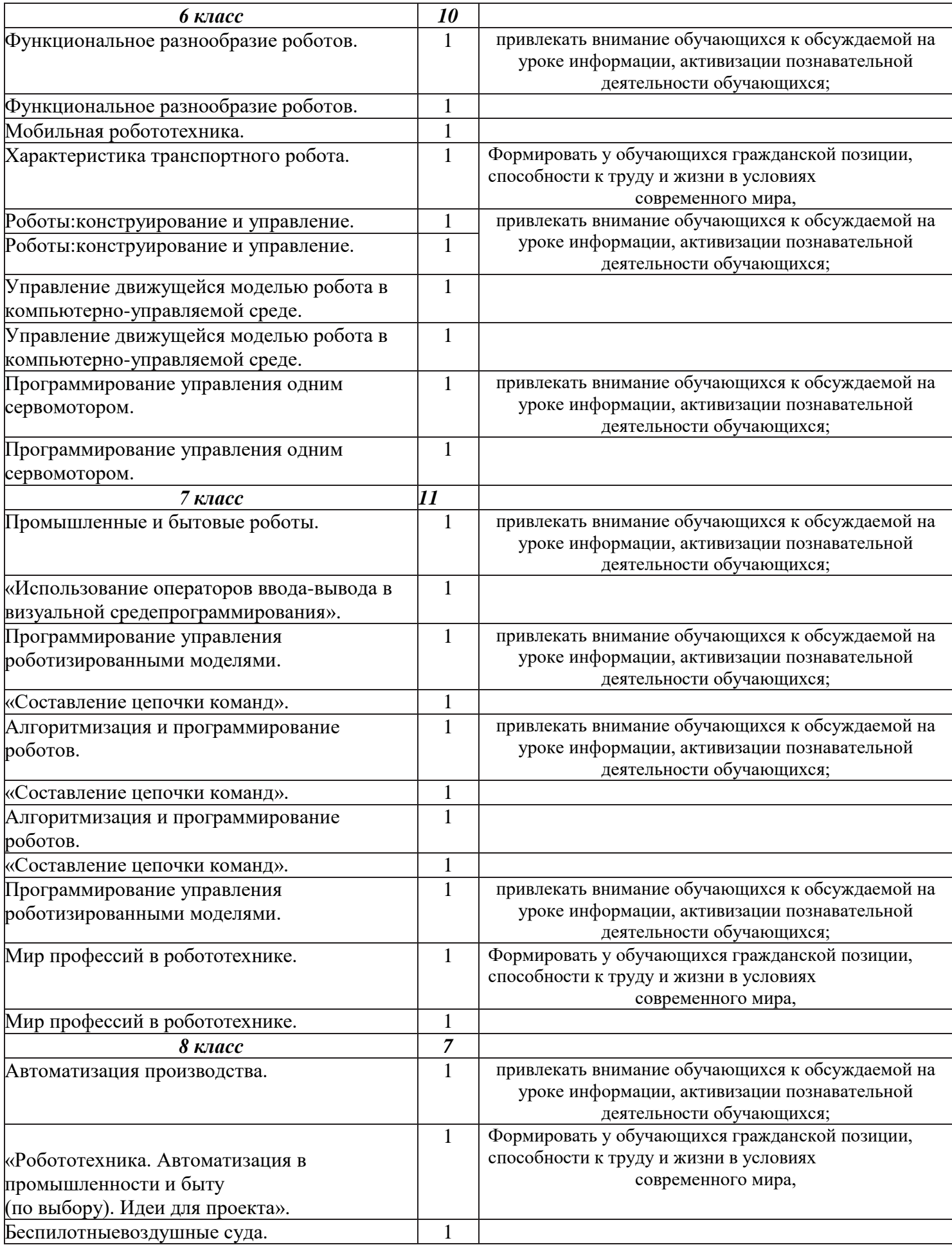

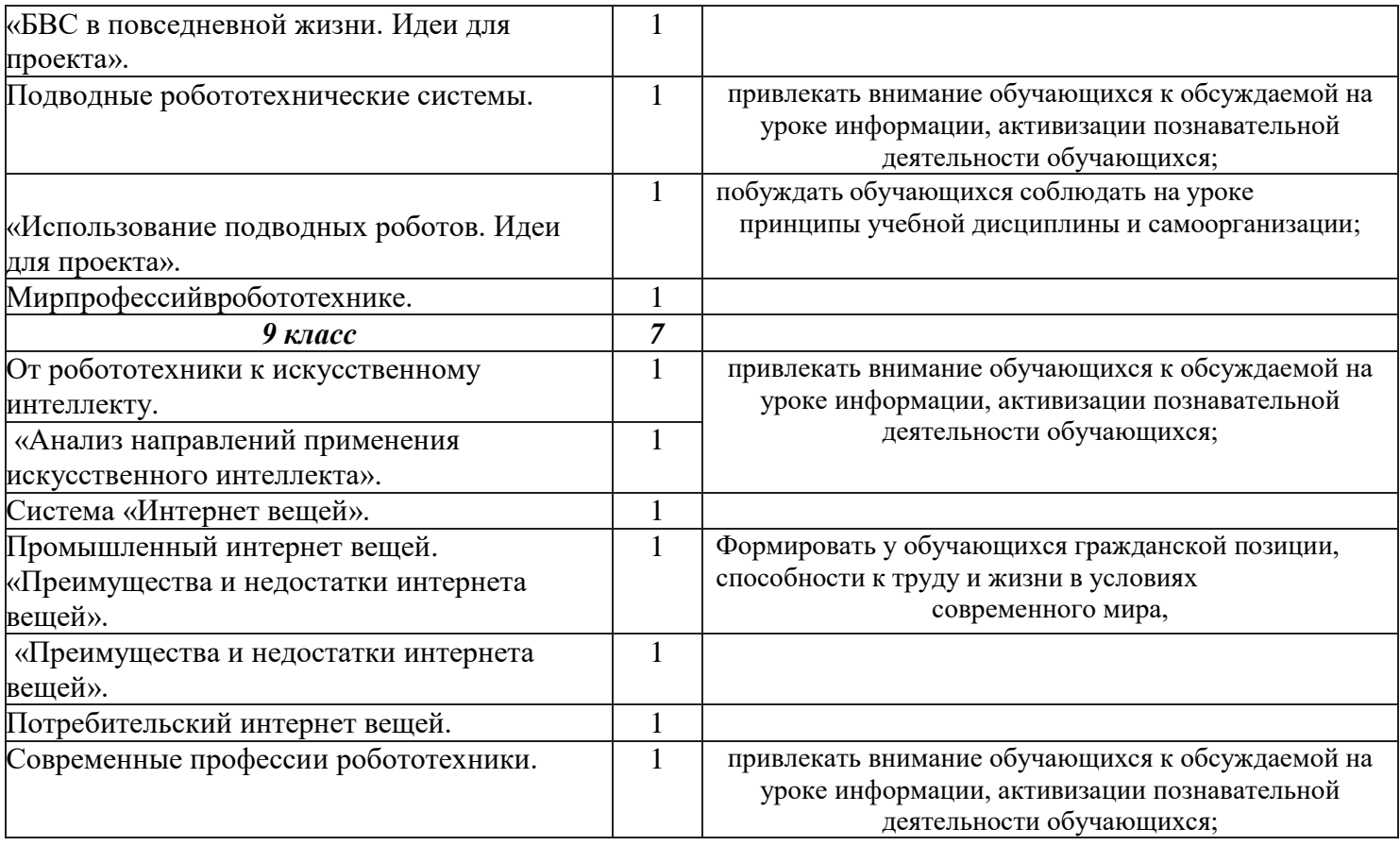

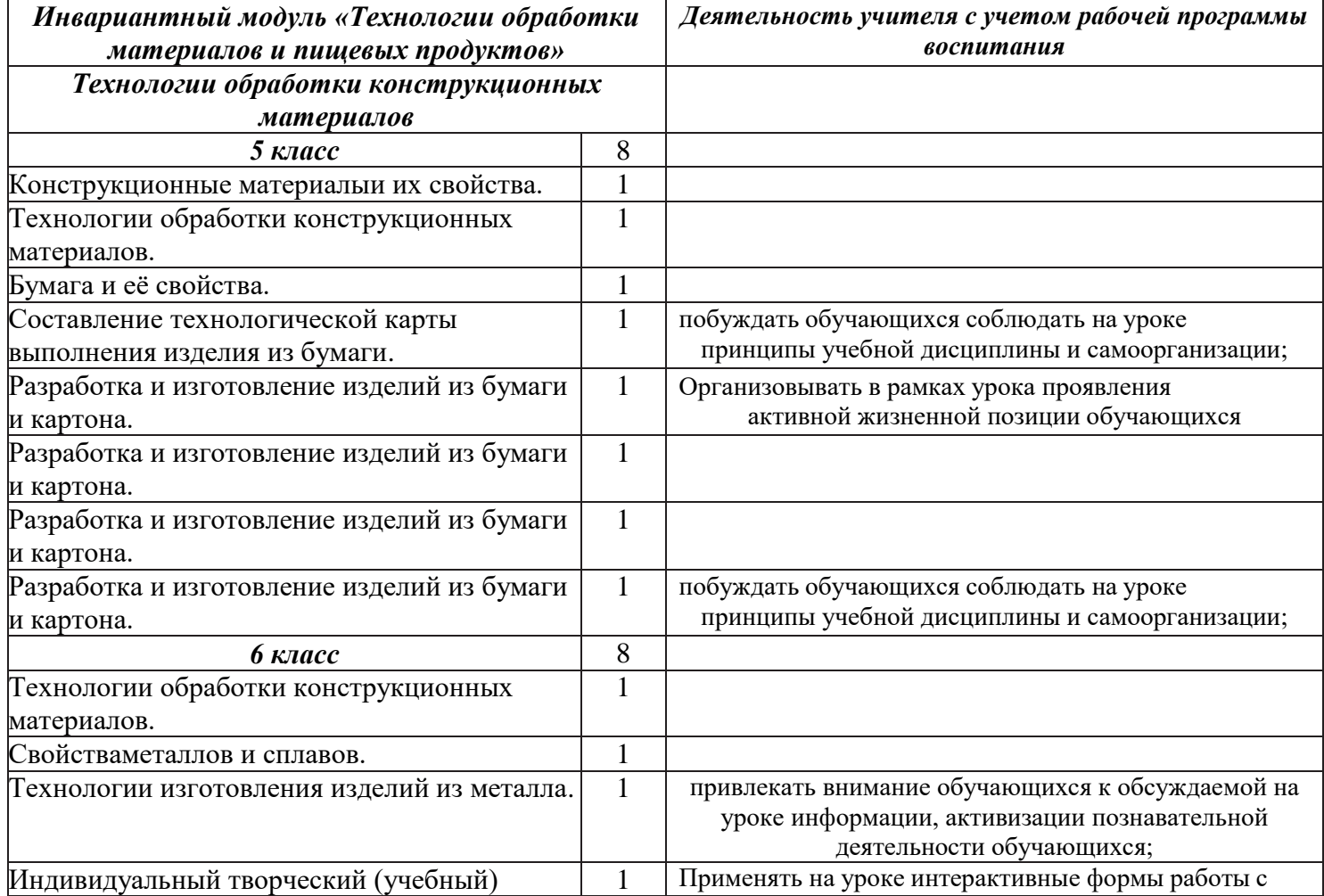

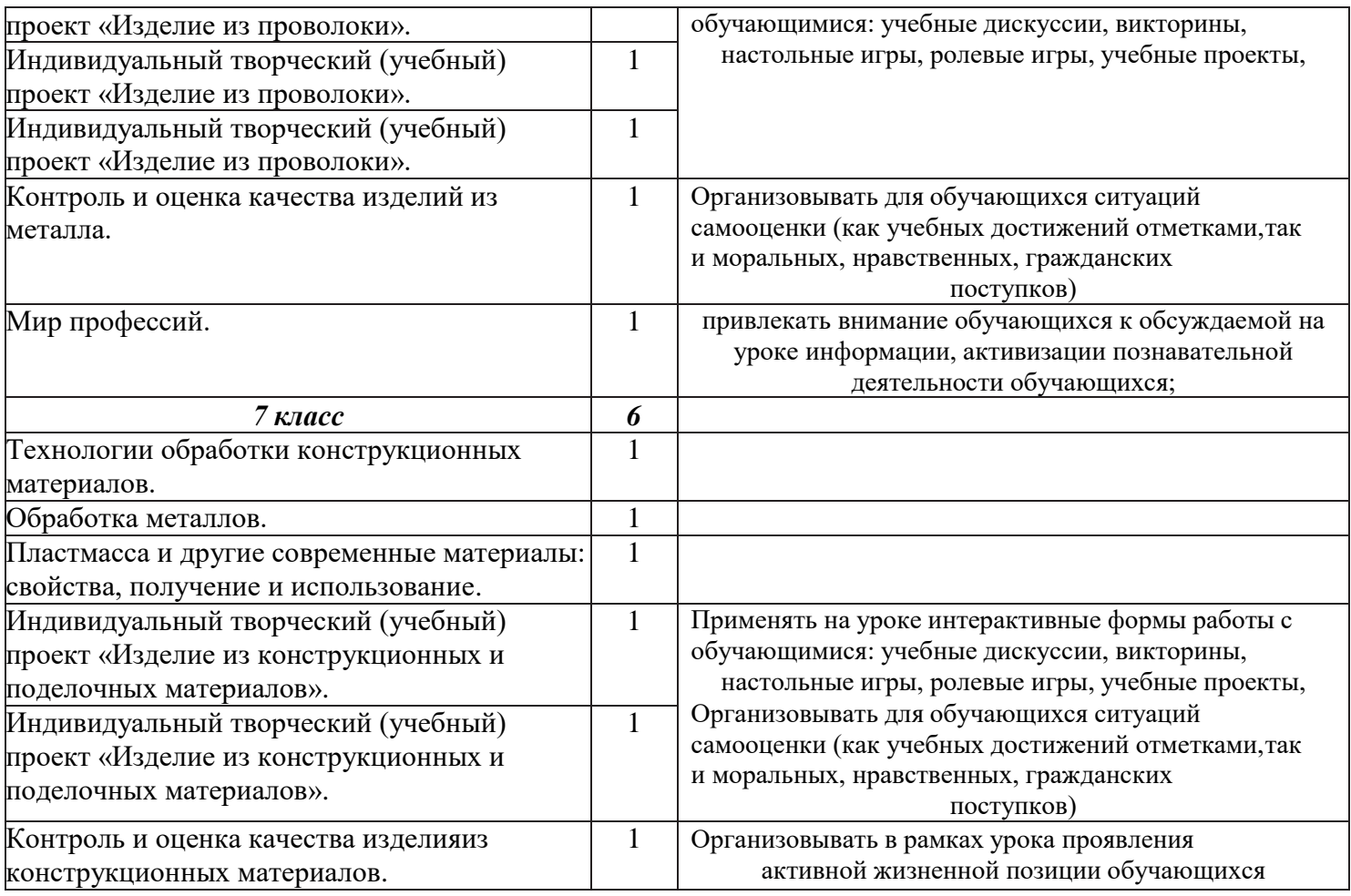

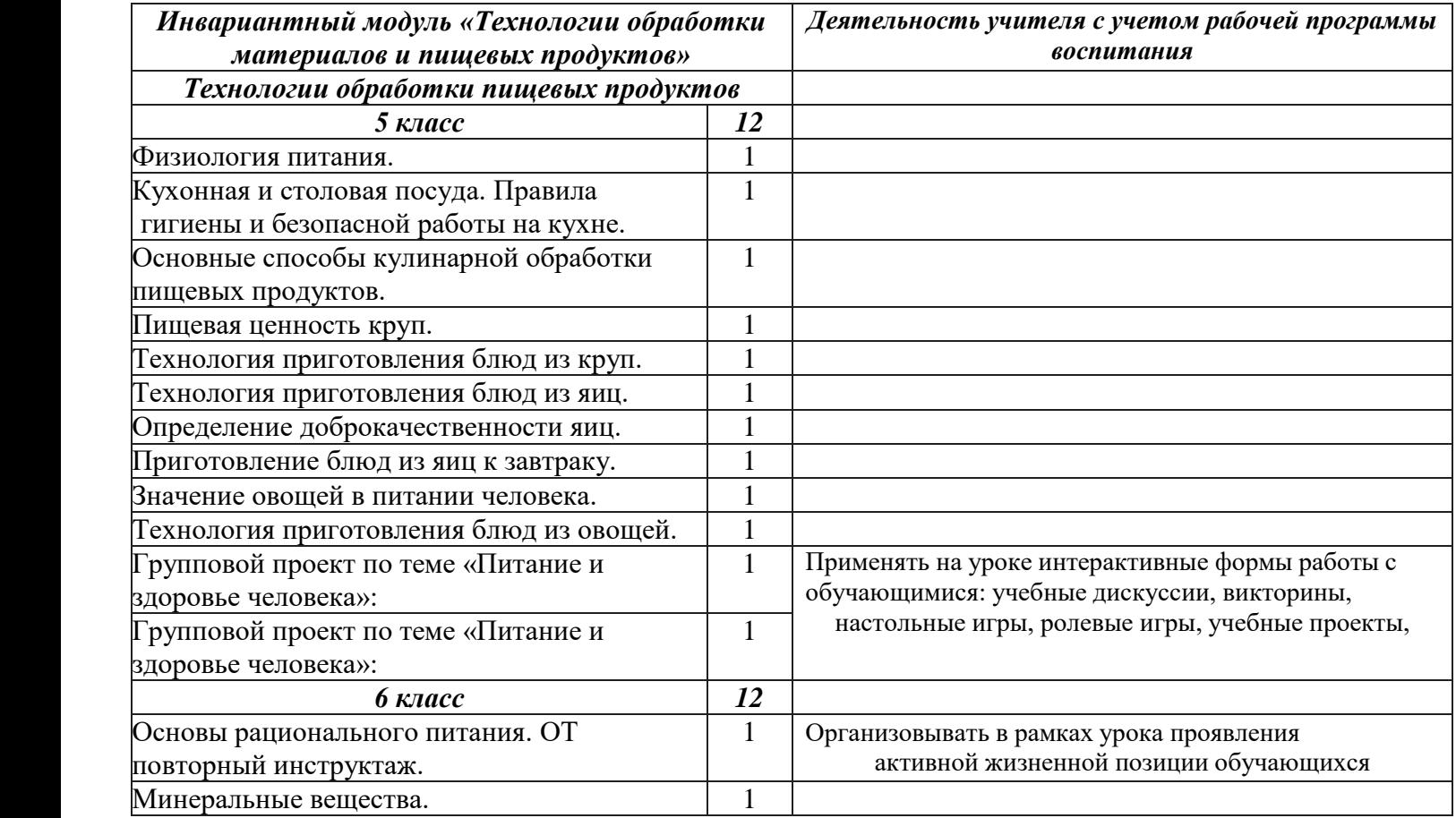

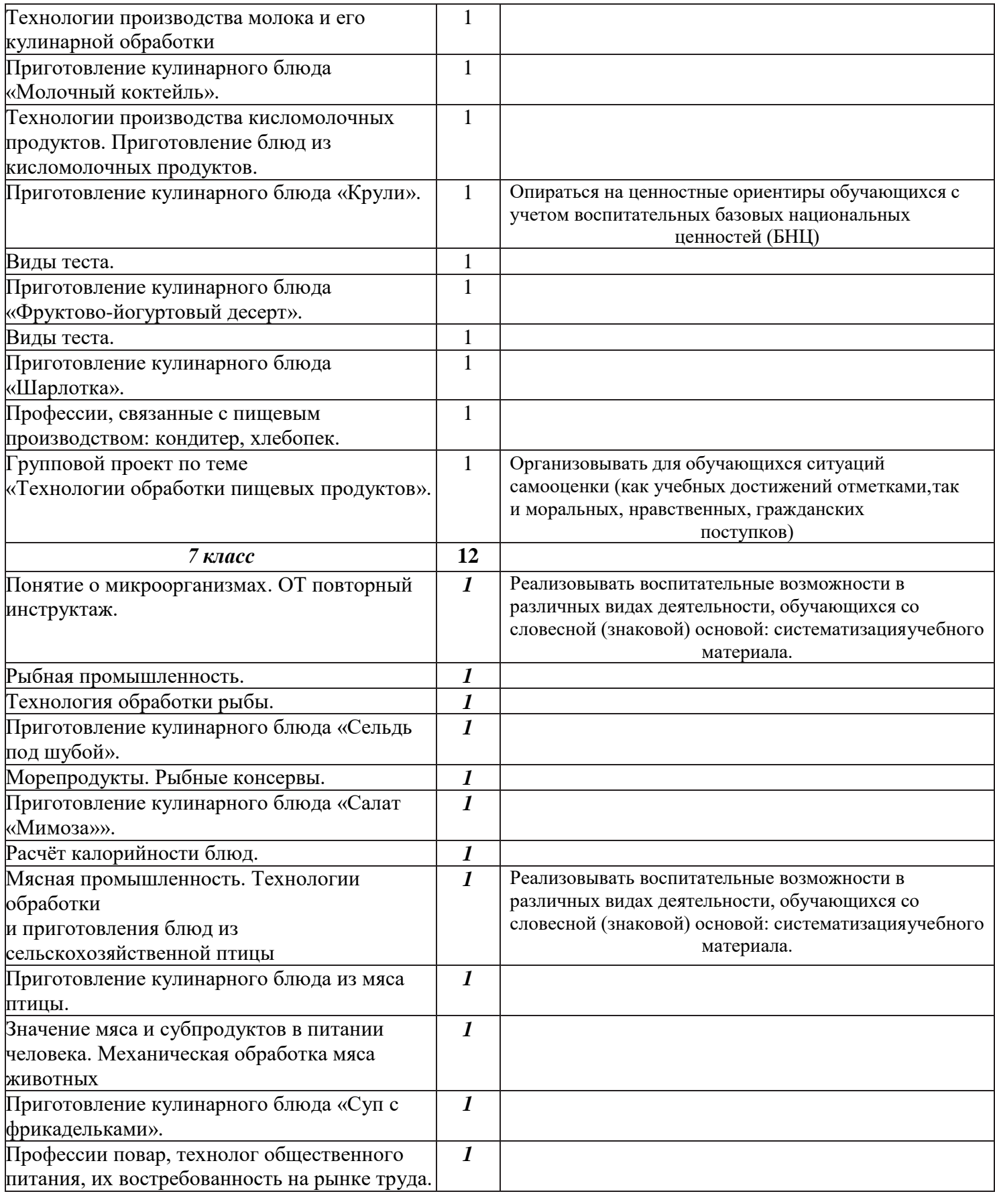

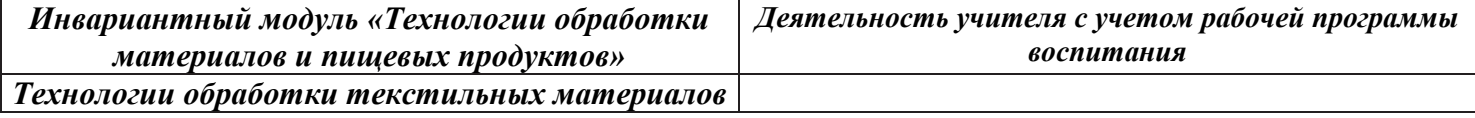

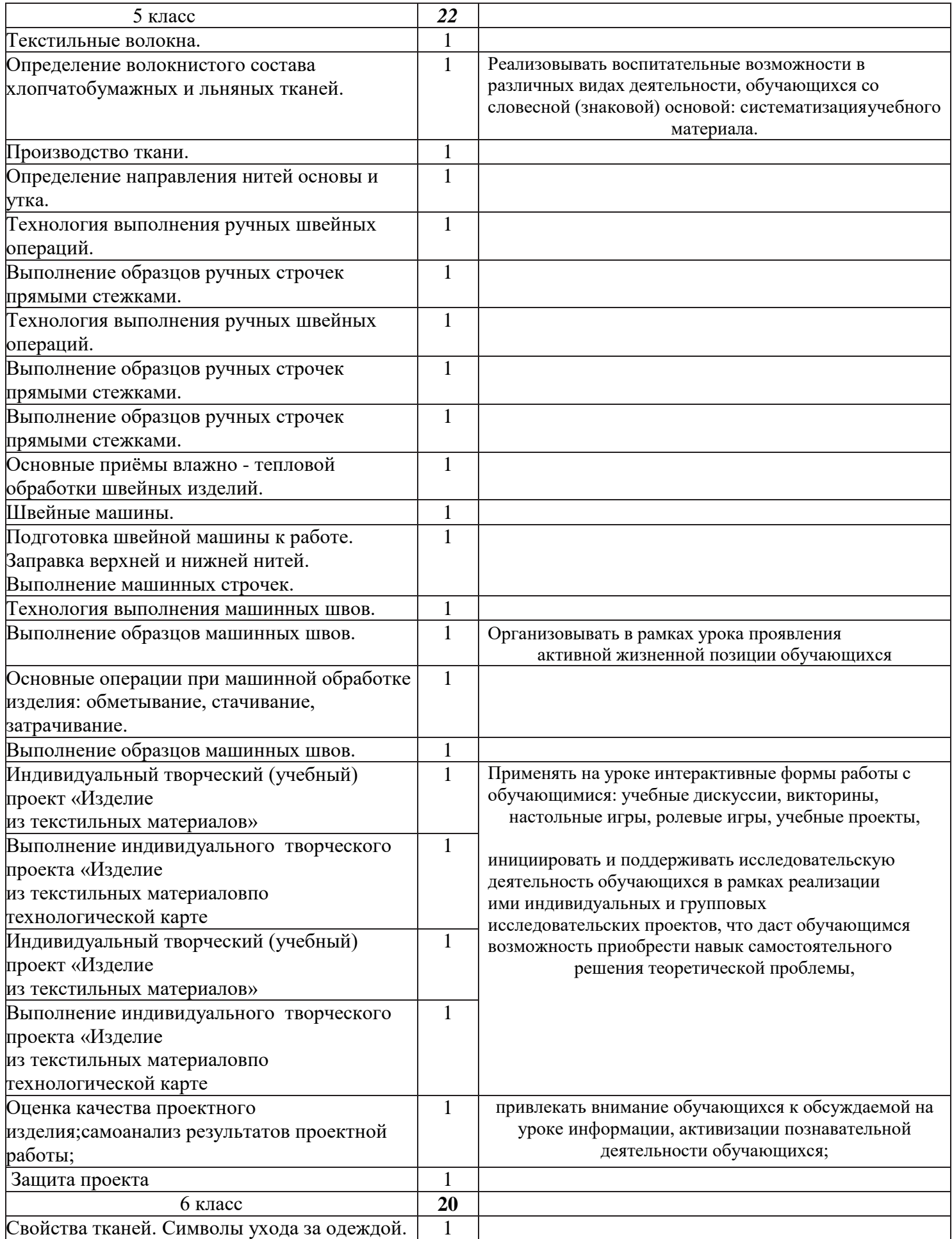

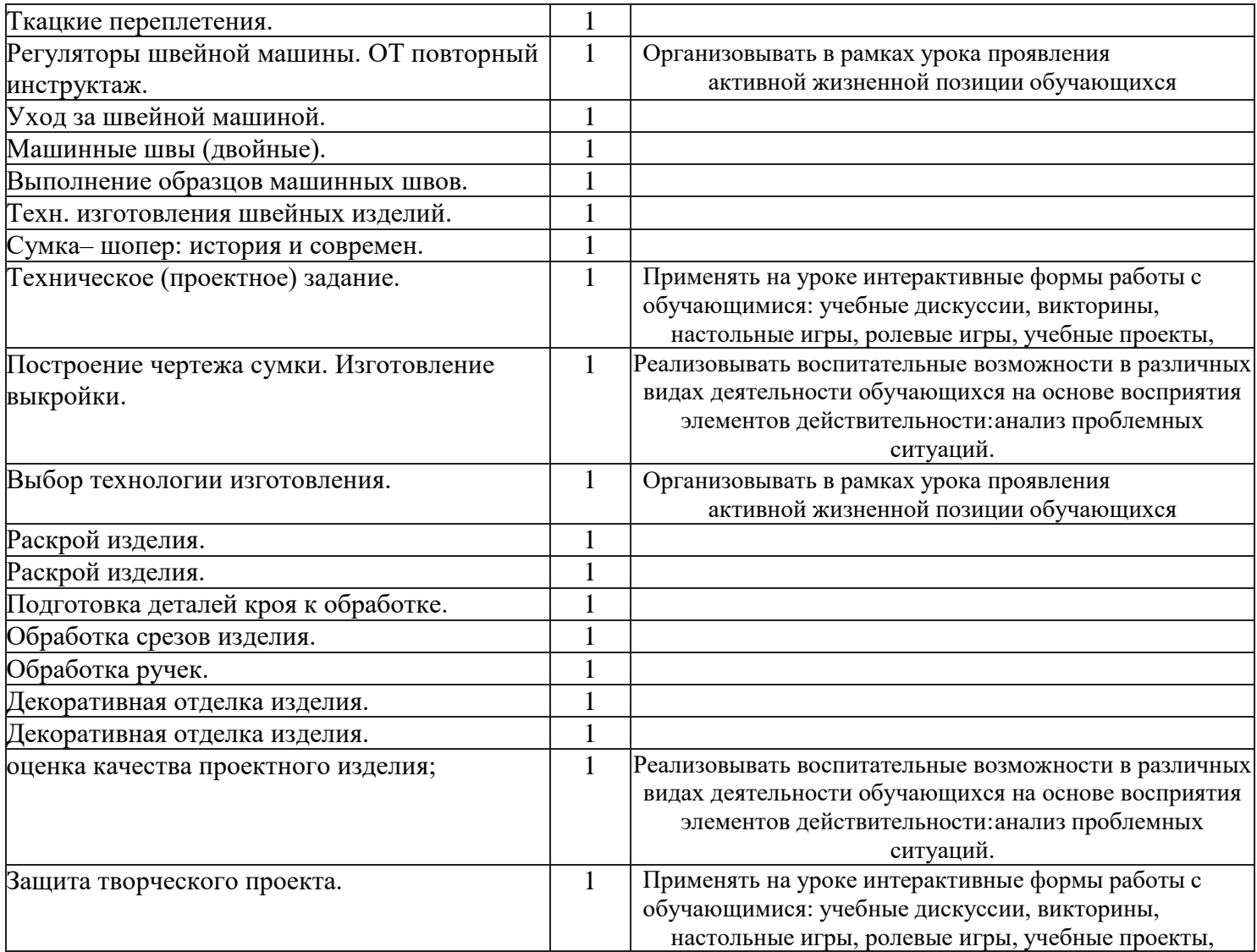

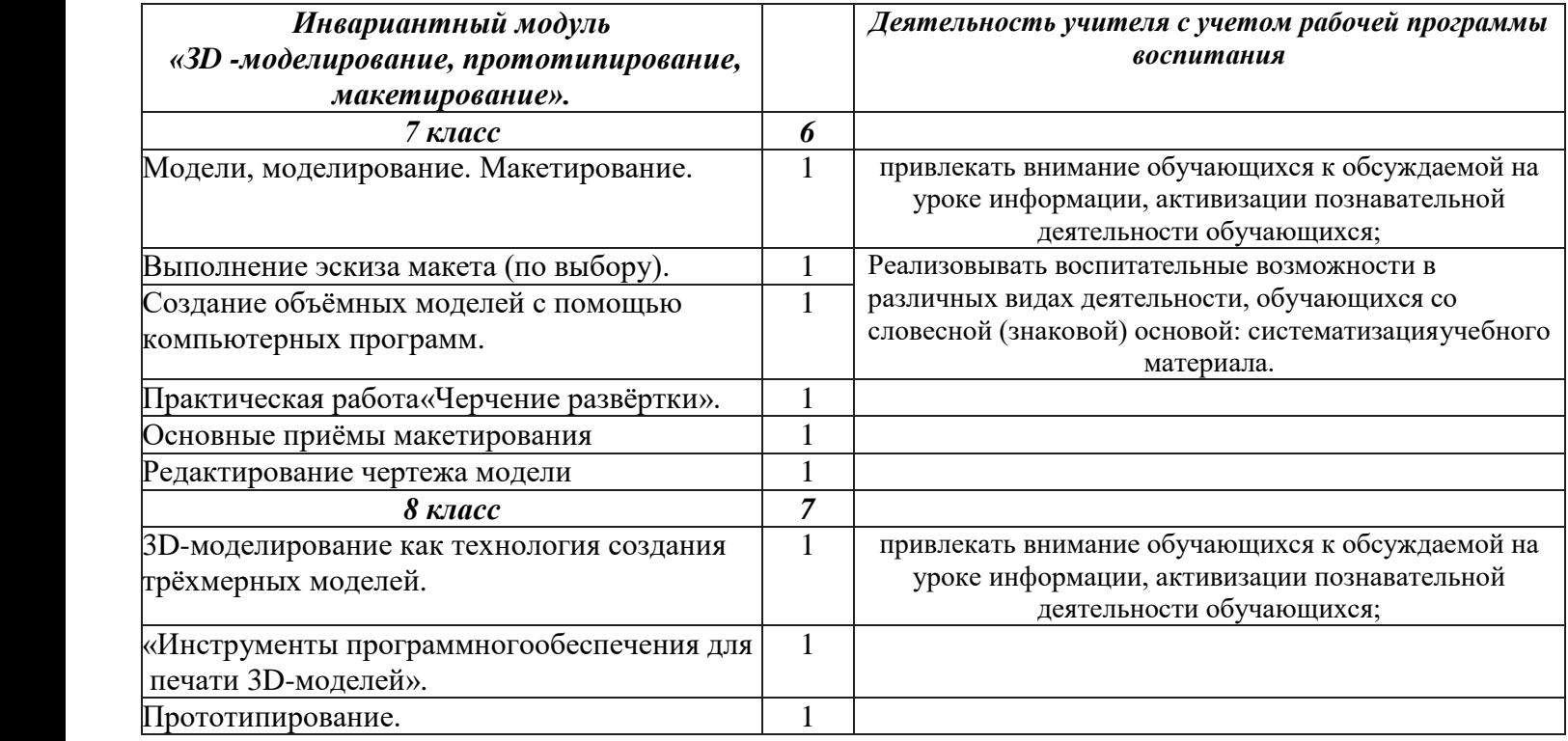

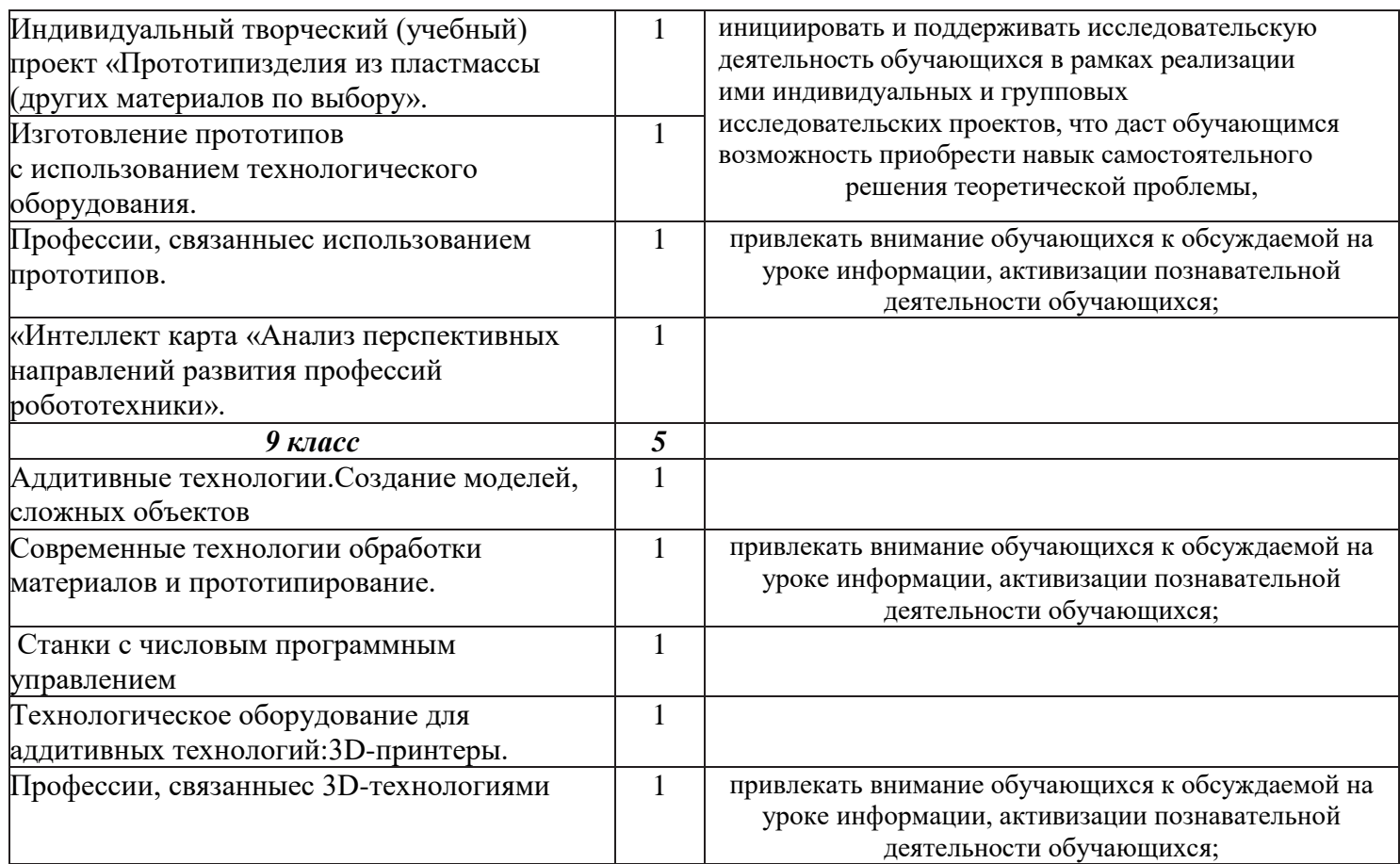

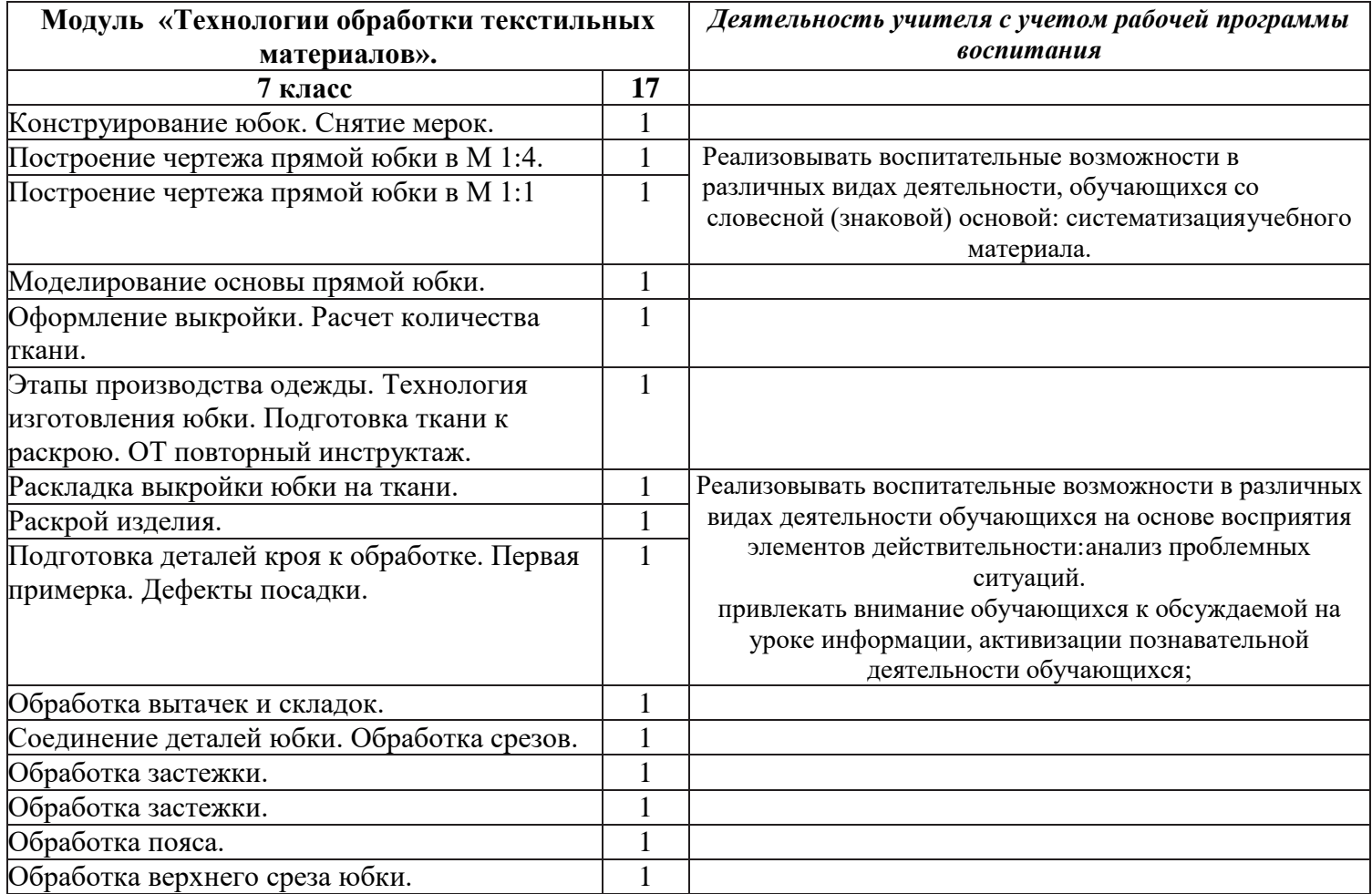

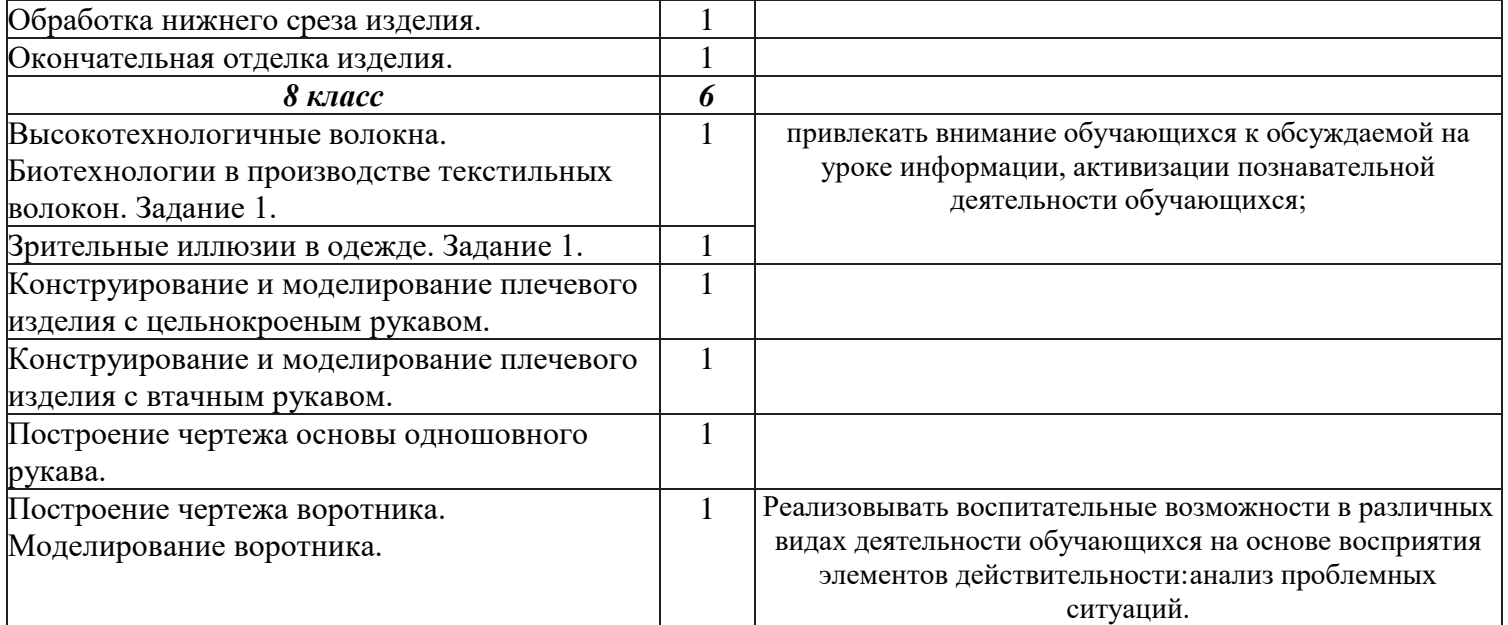

# **Поурочное планирование для учащихся 5 класса.**

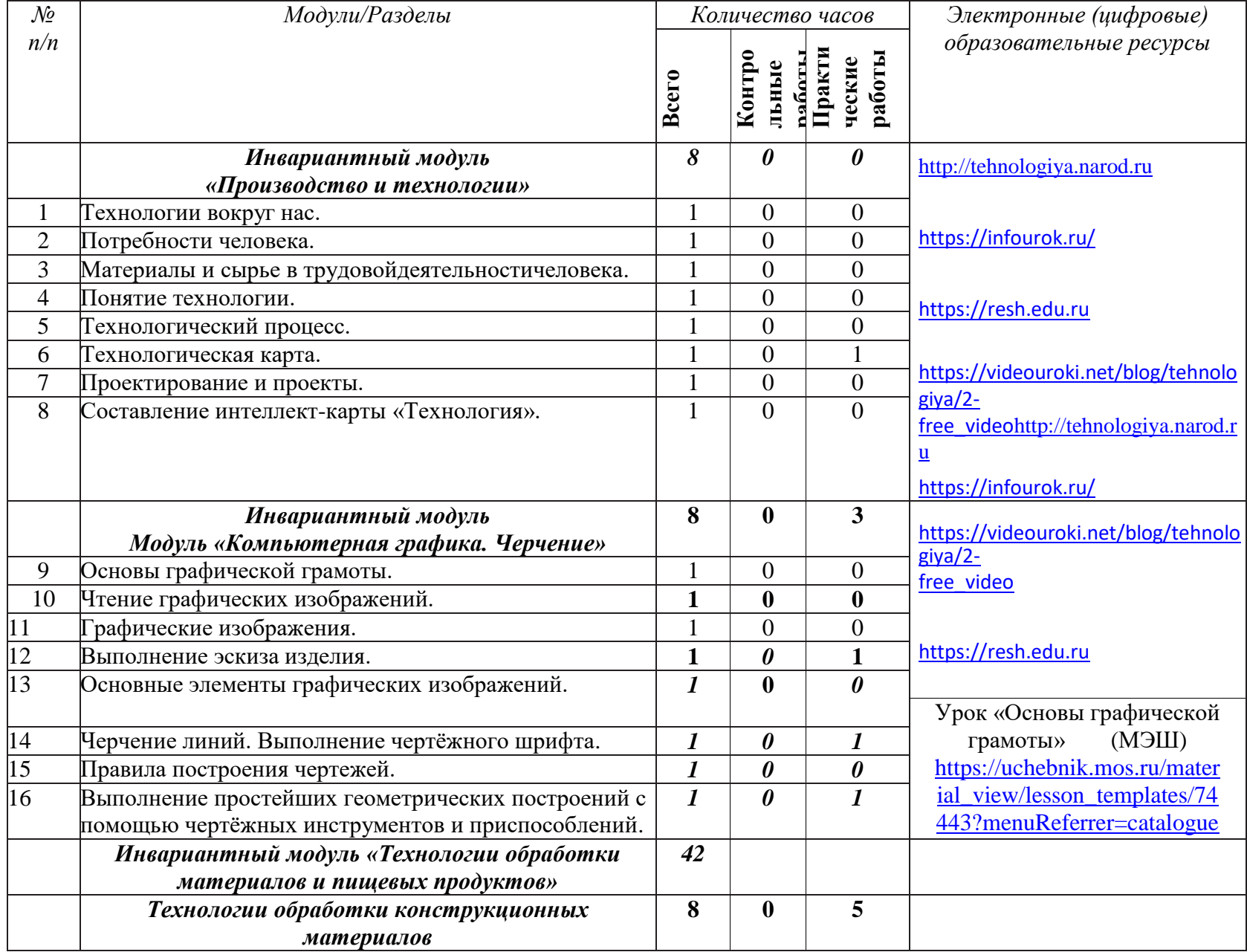

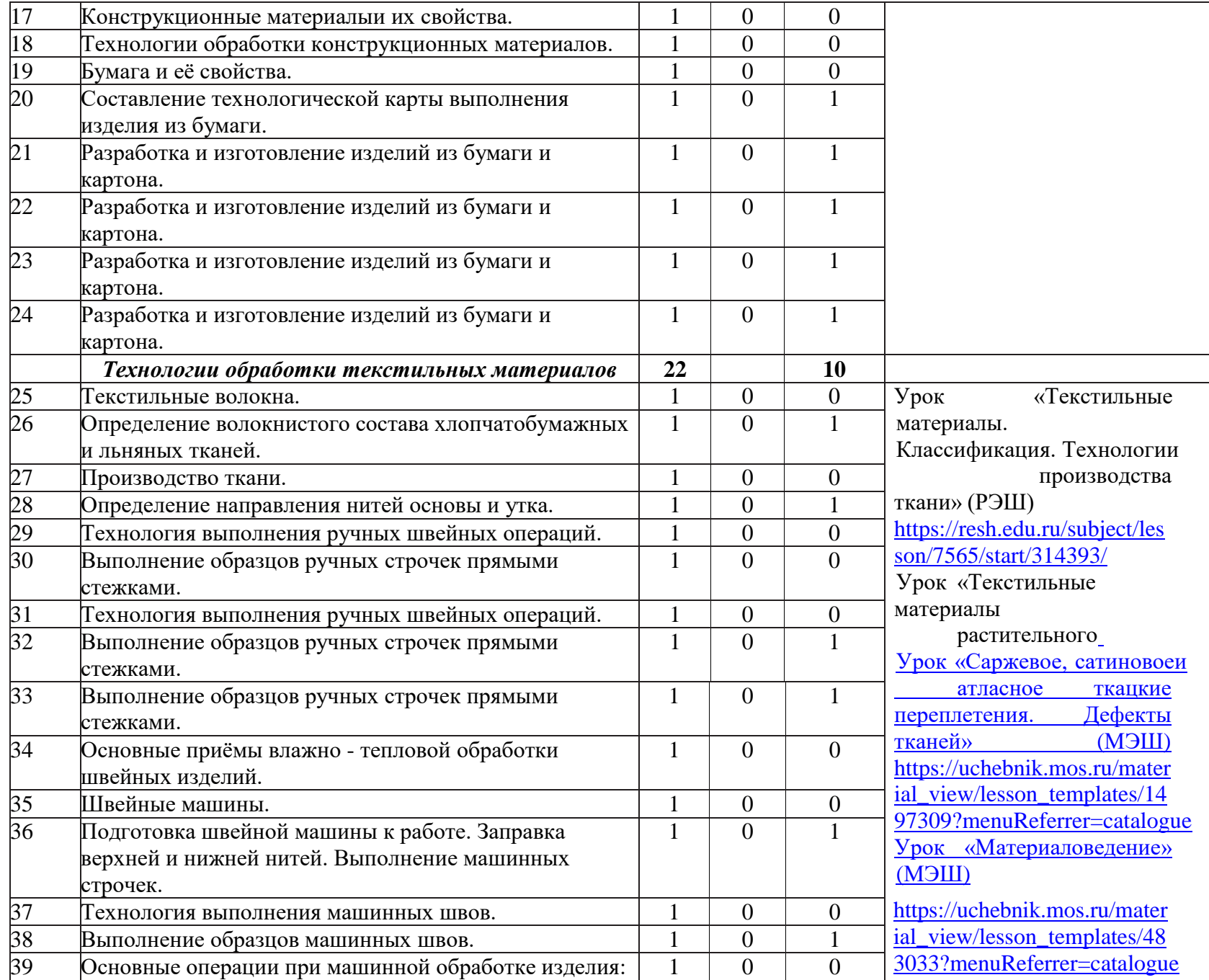

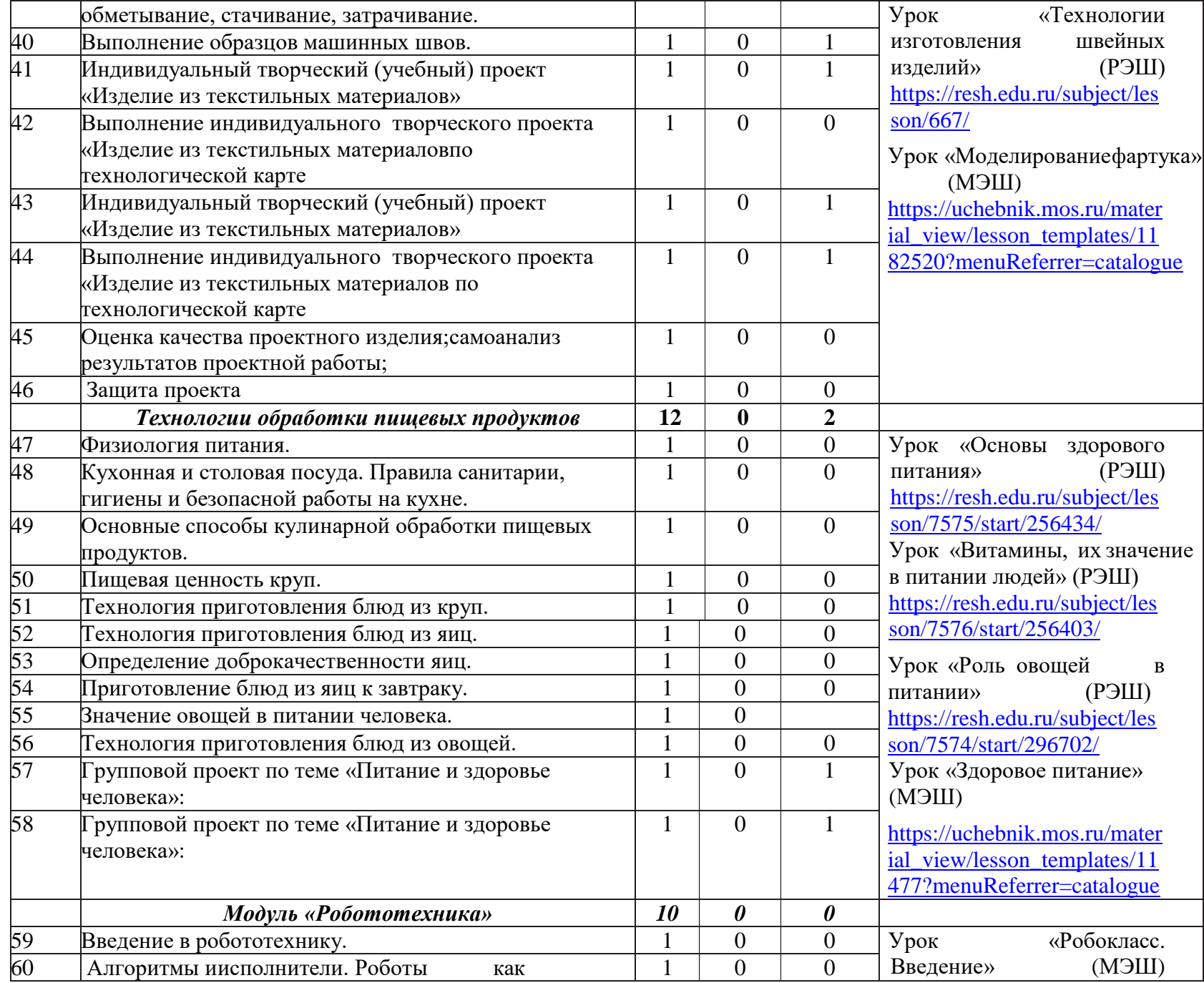

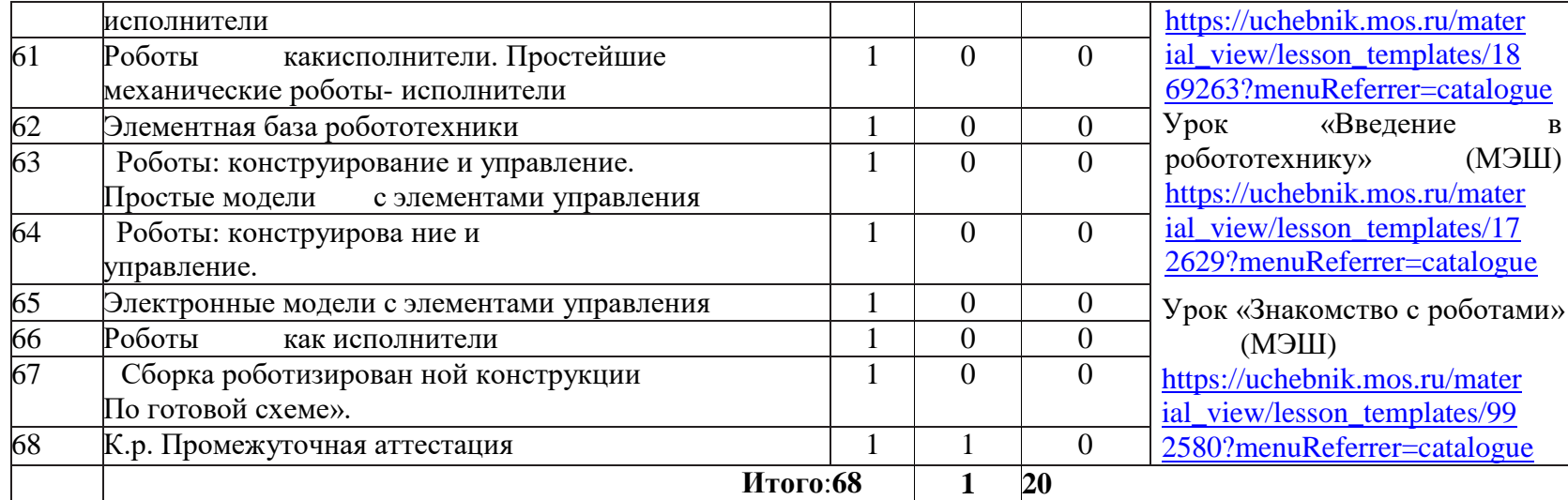

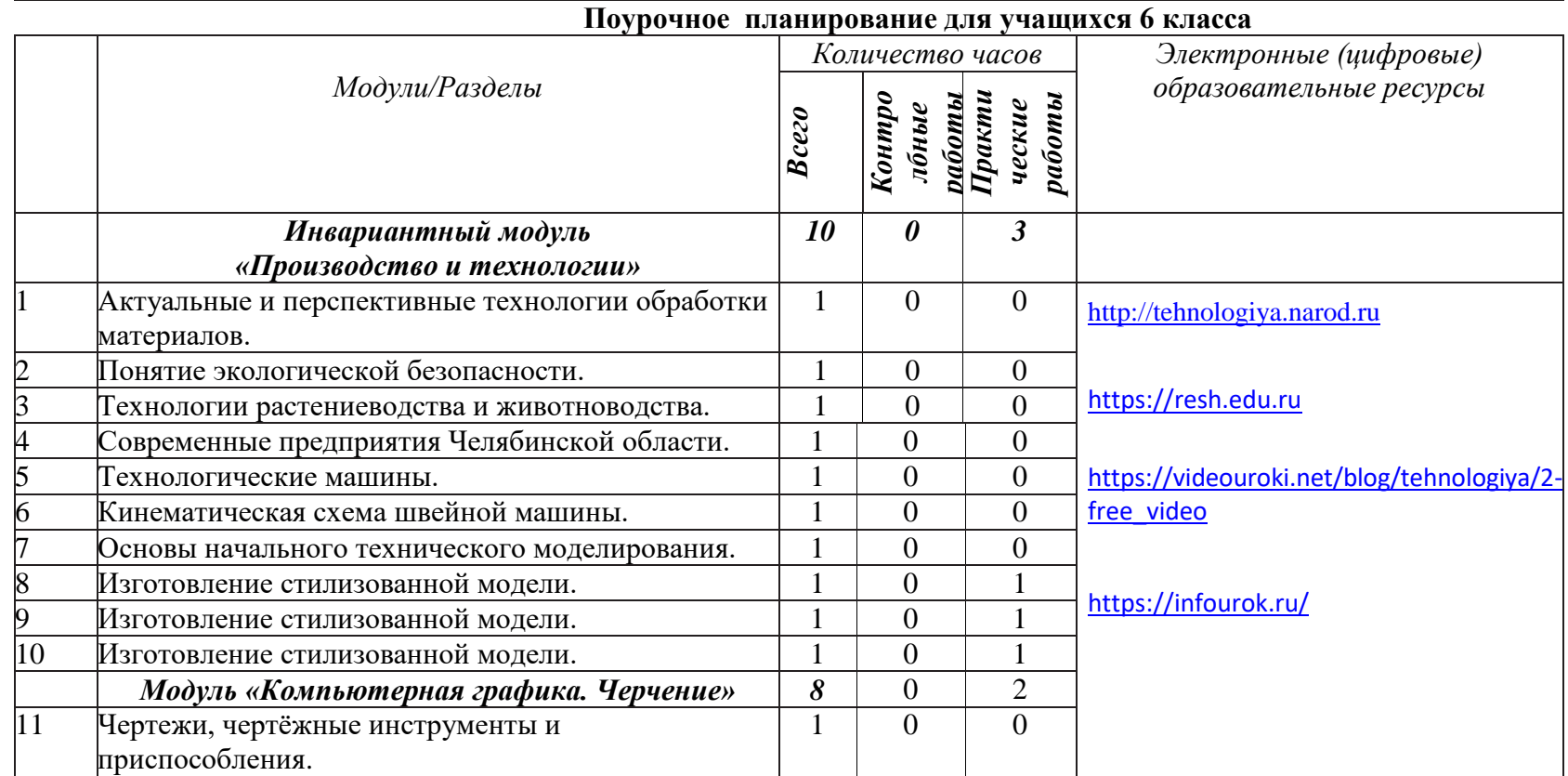

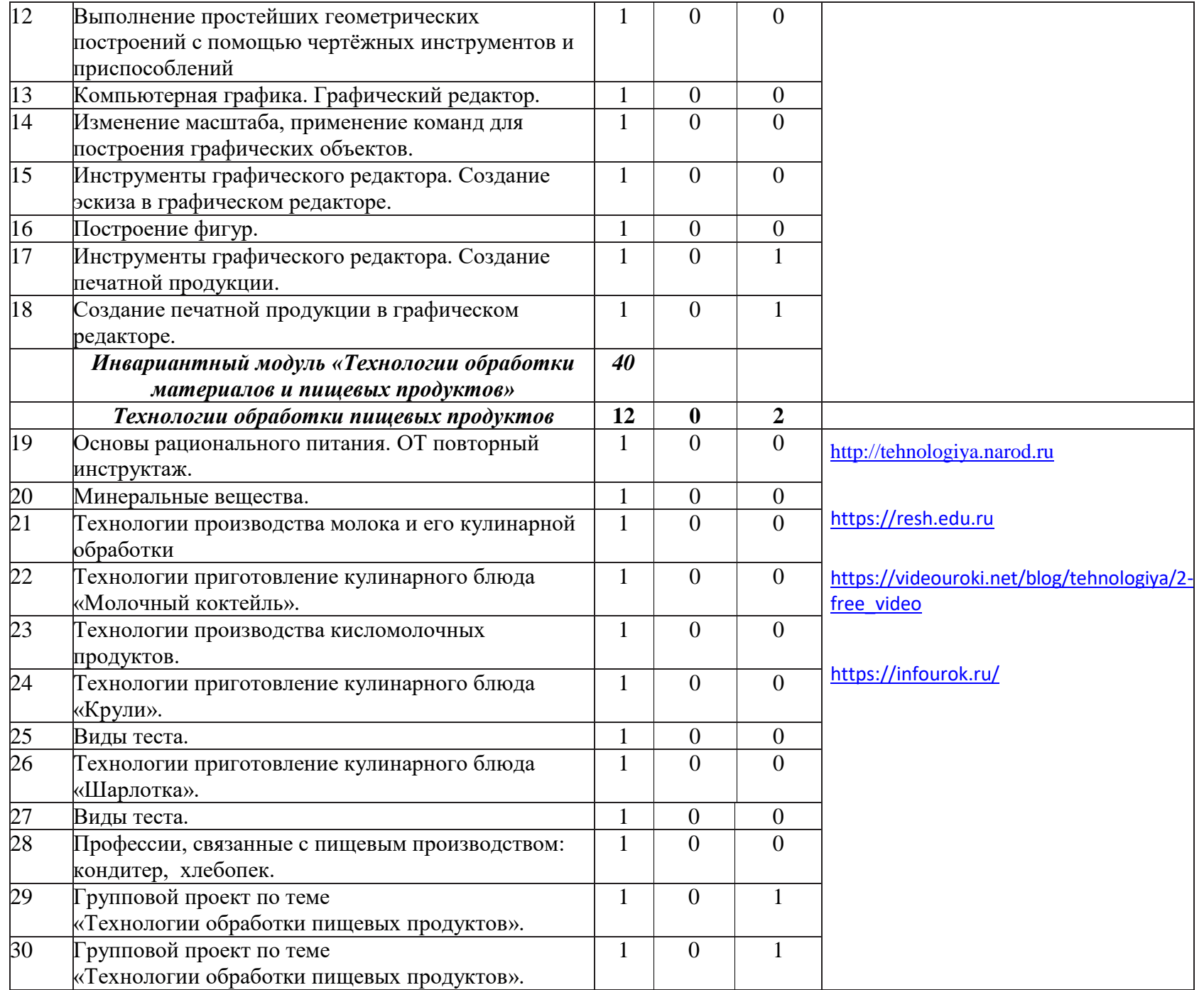

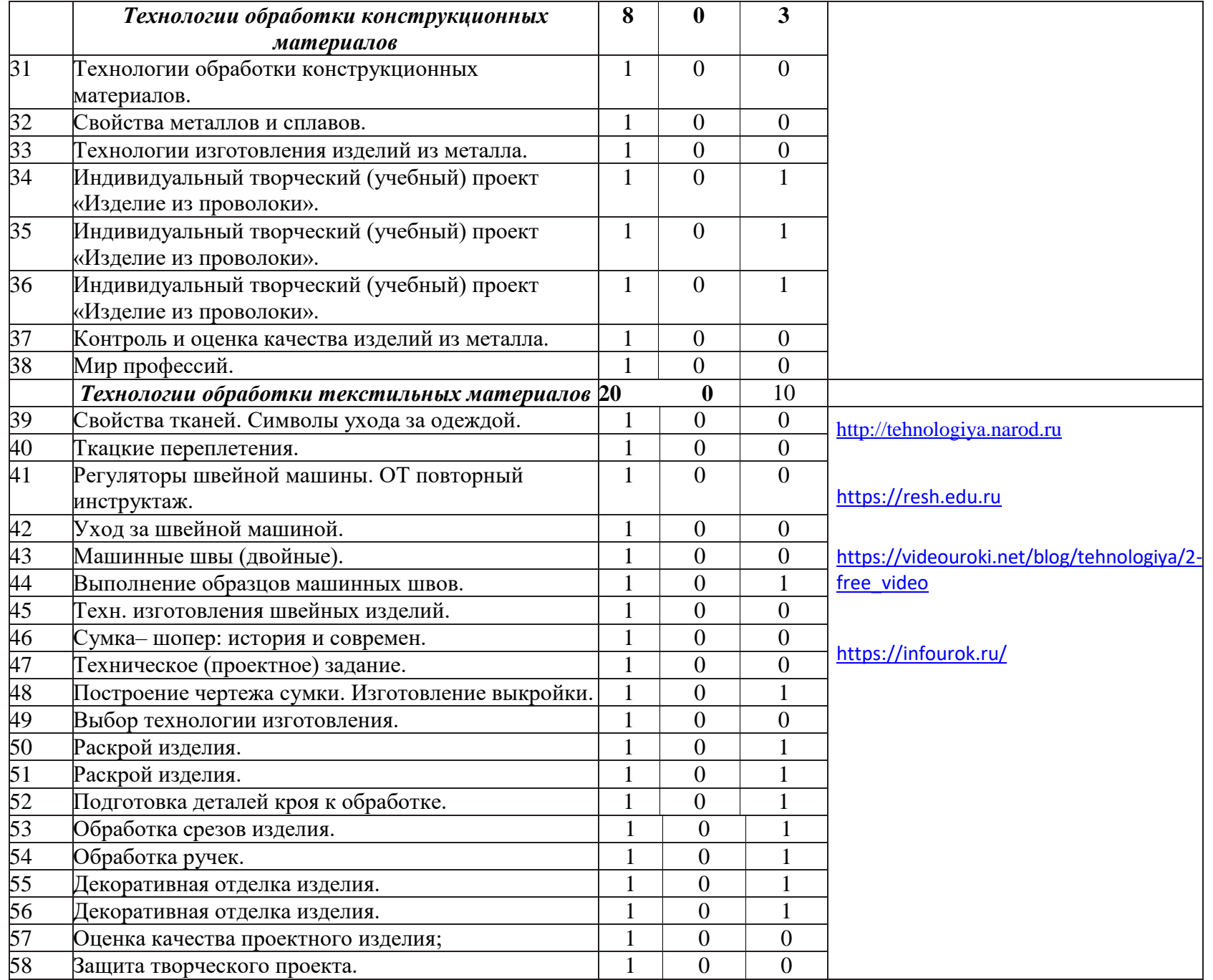

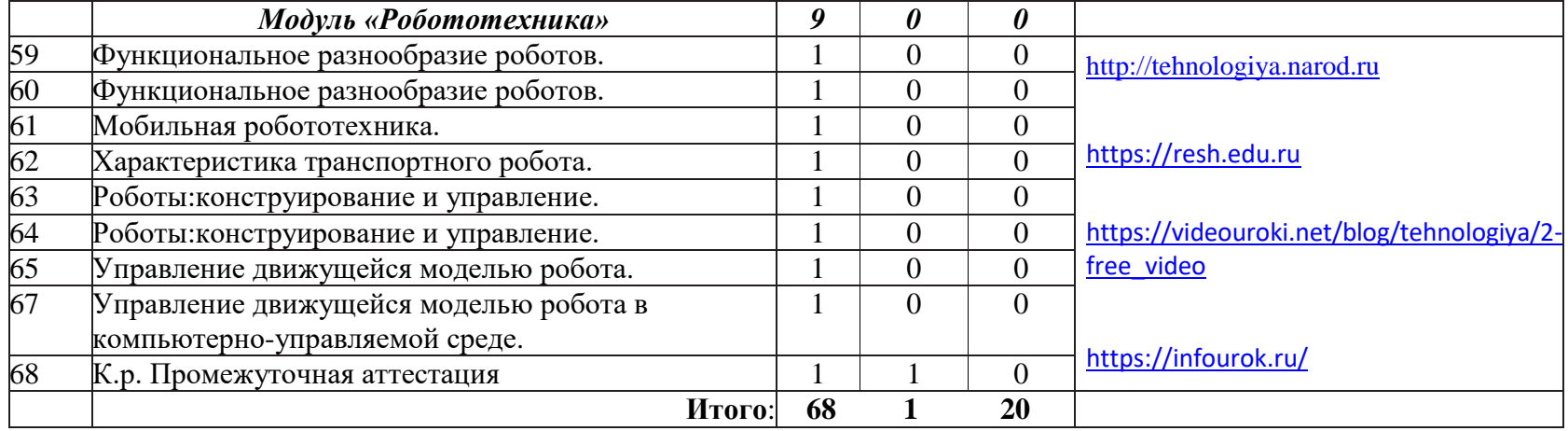

# **Тематическое планирование для учащихся 7 классов.**

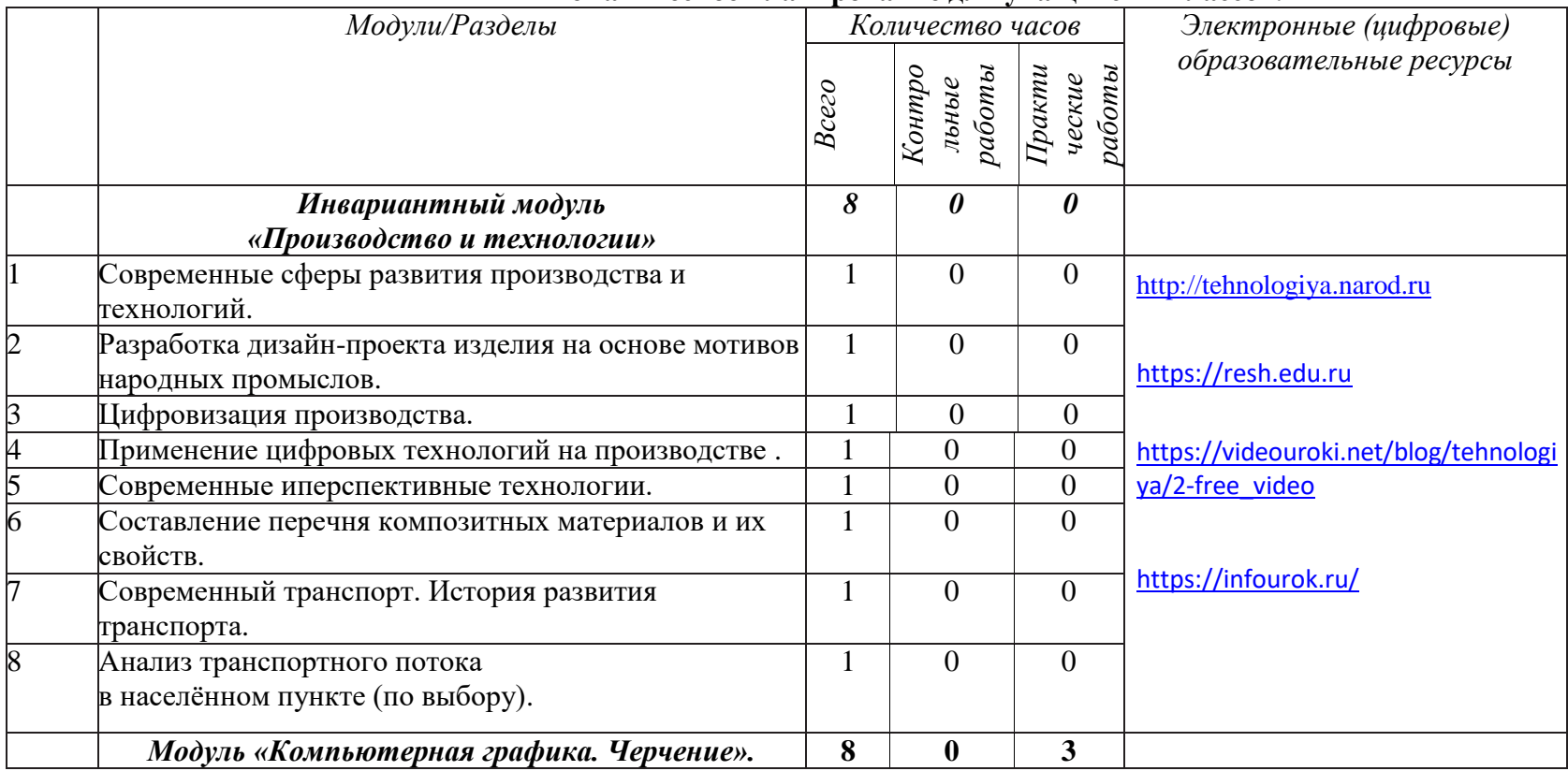

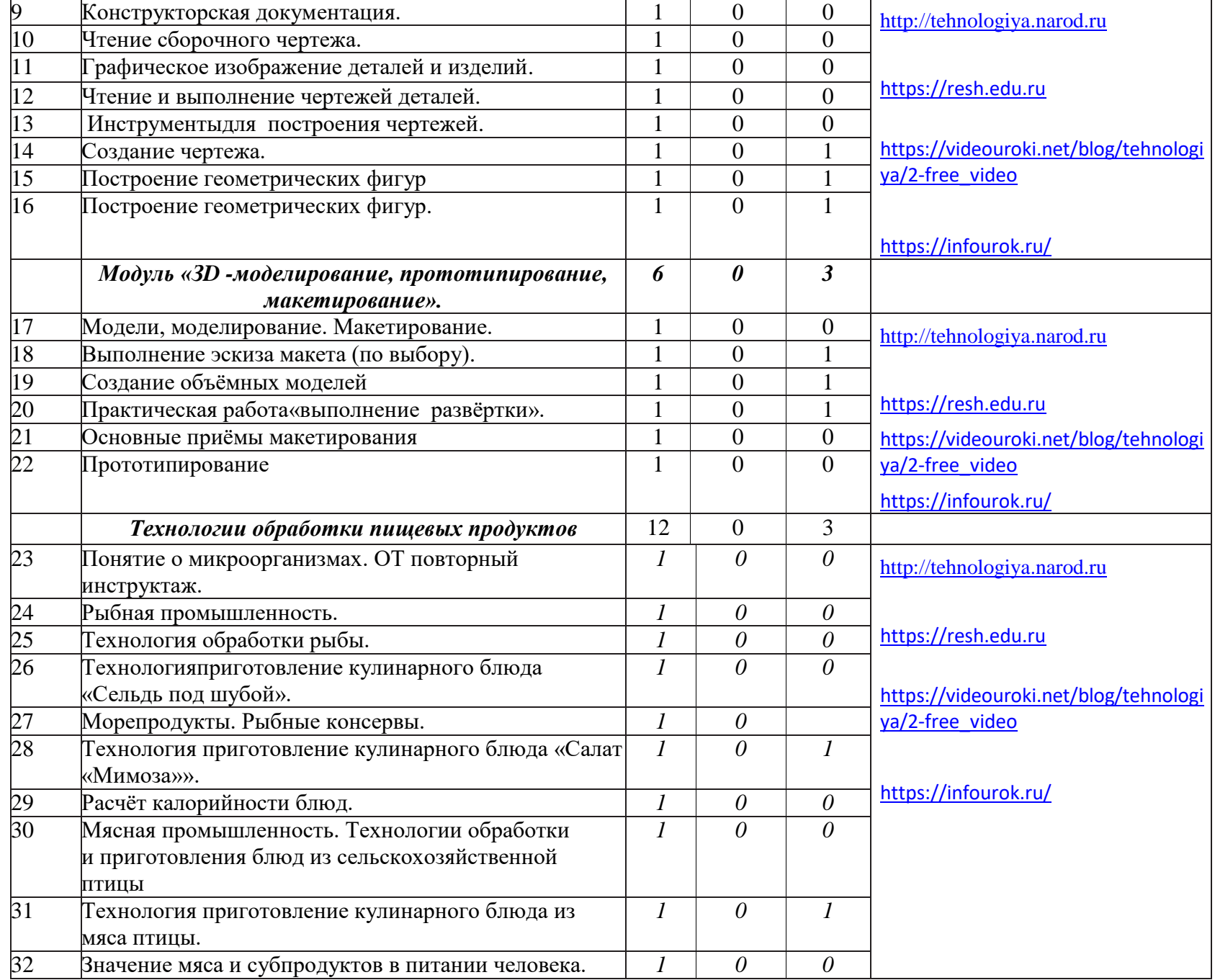

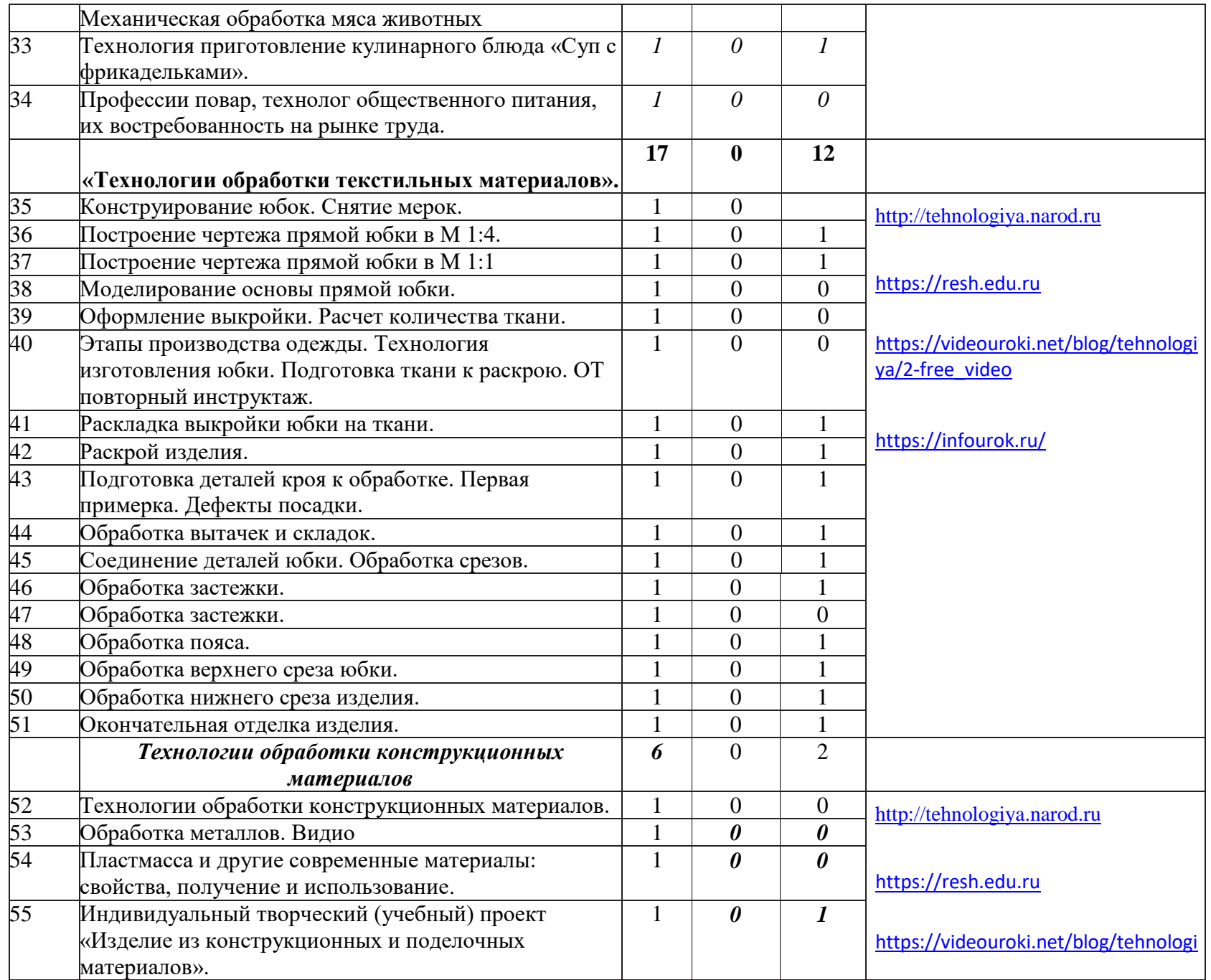

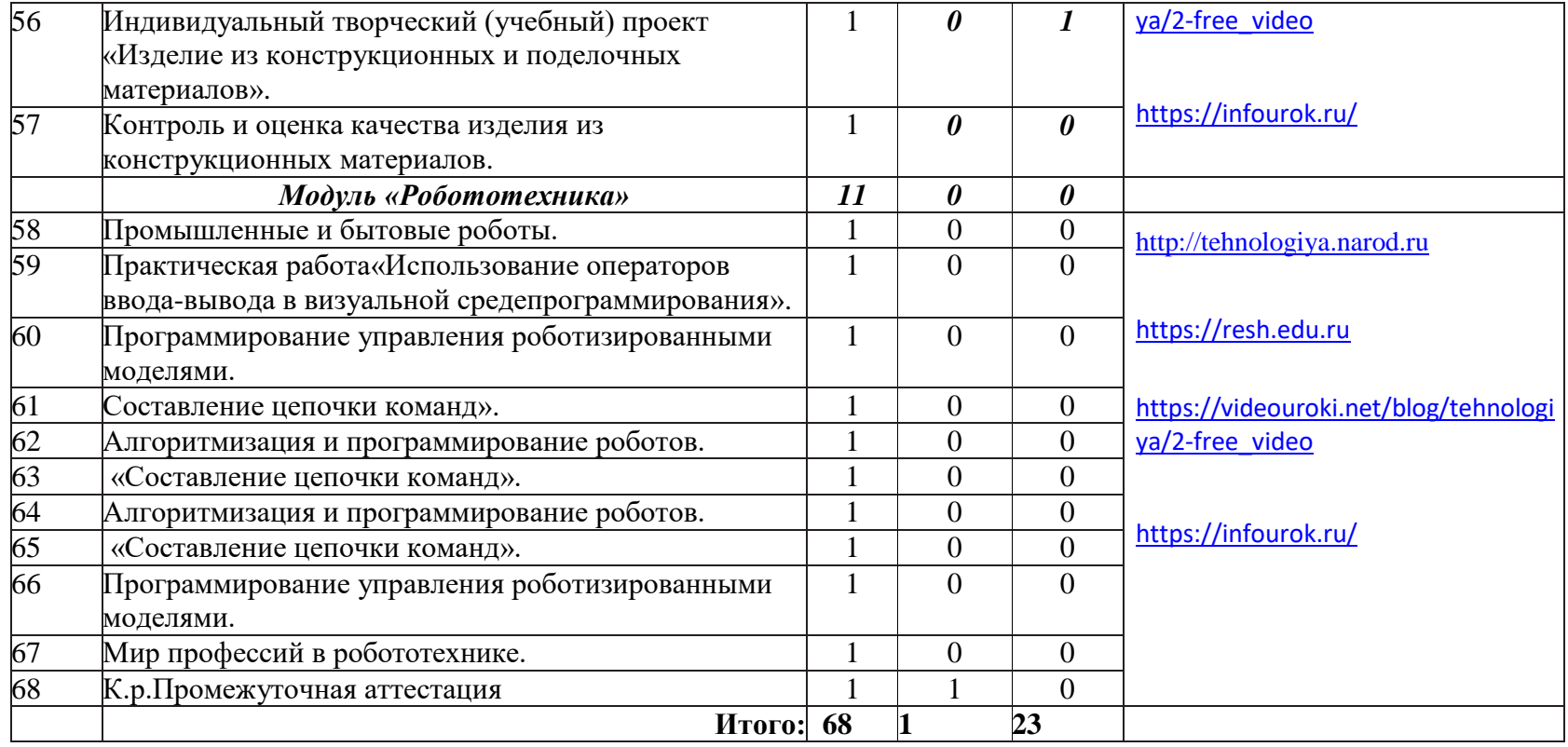

# **Поурочное планирование для учащихся 8 класса.**

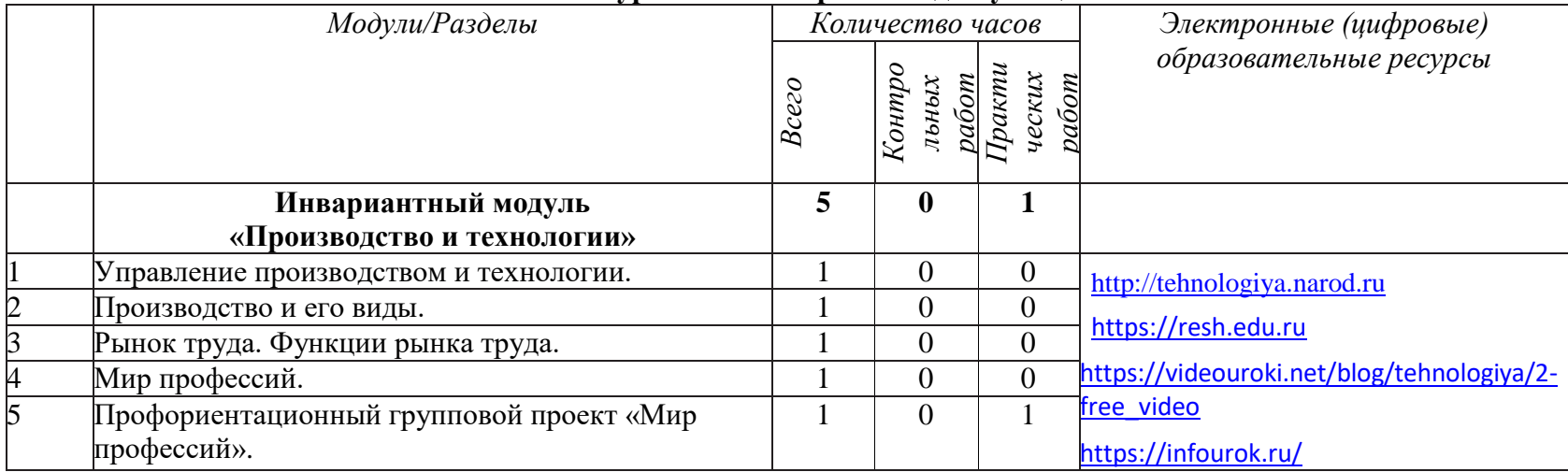

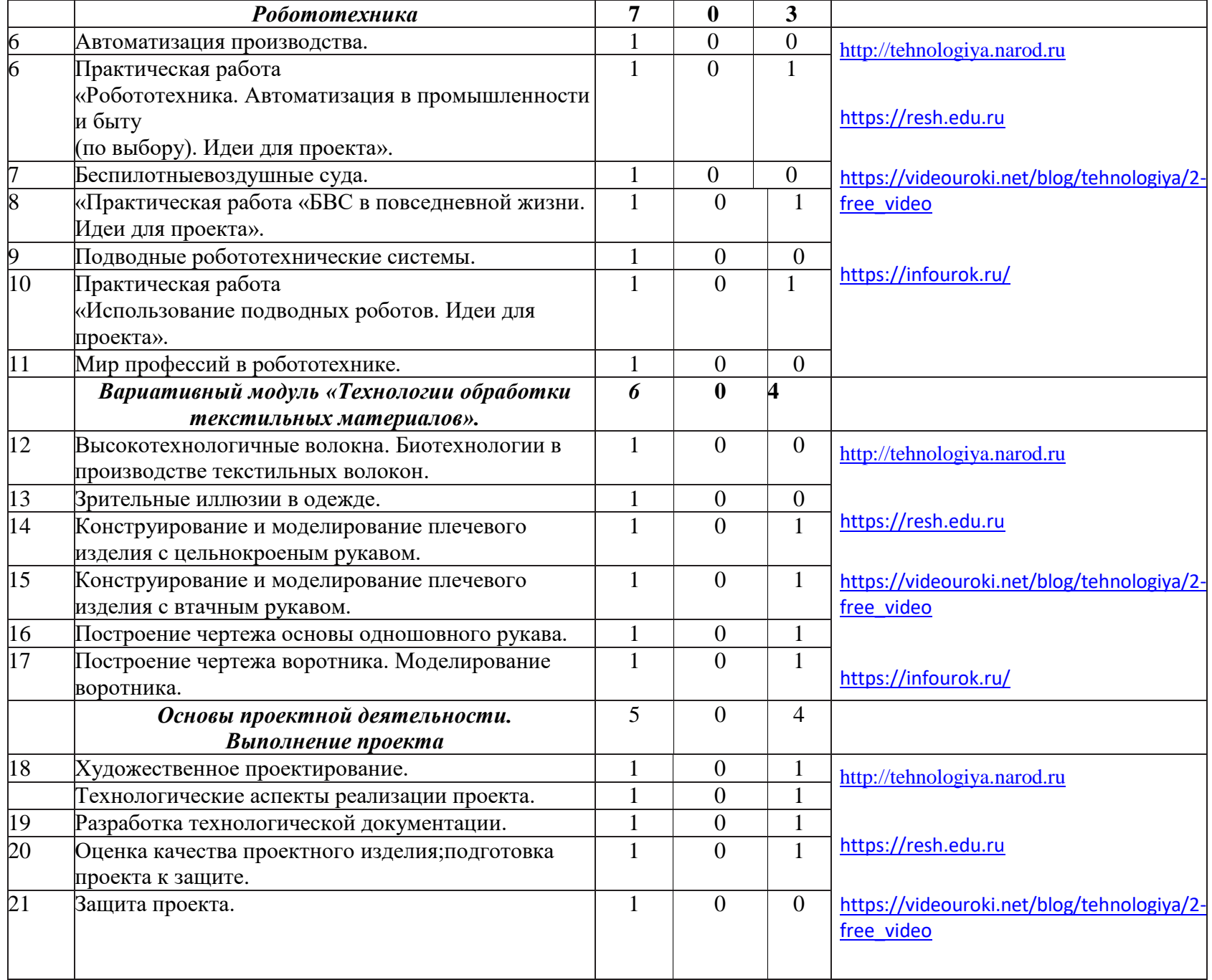

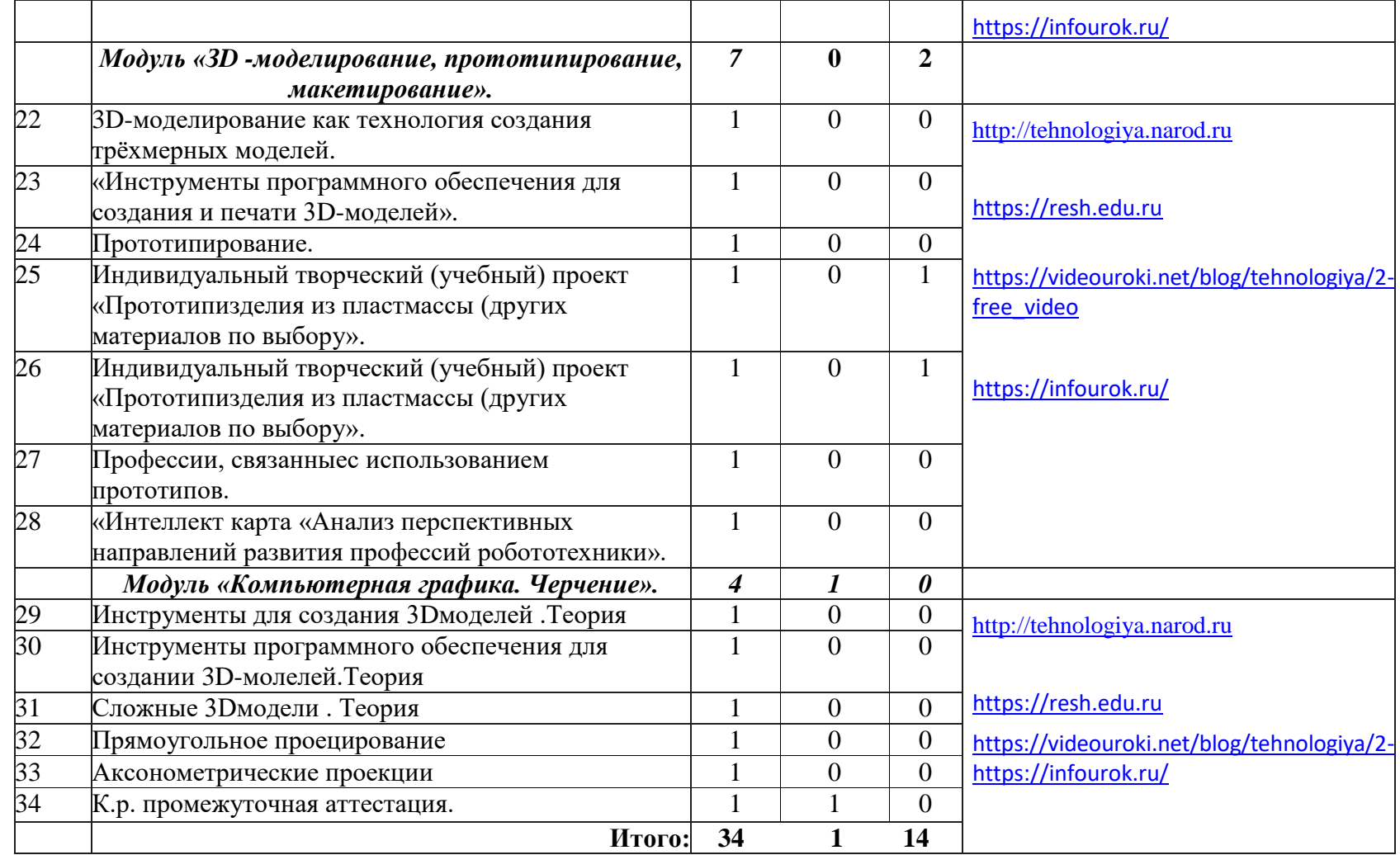

## **Поурочное планирование для учащихся 9 класса.**

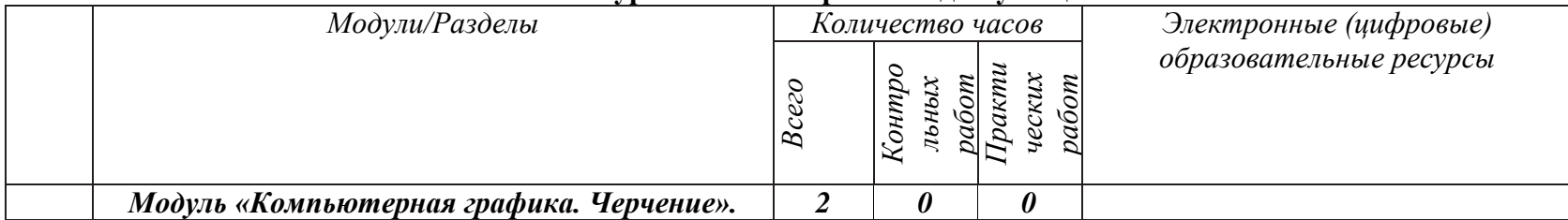

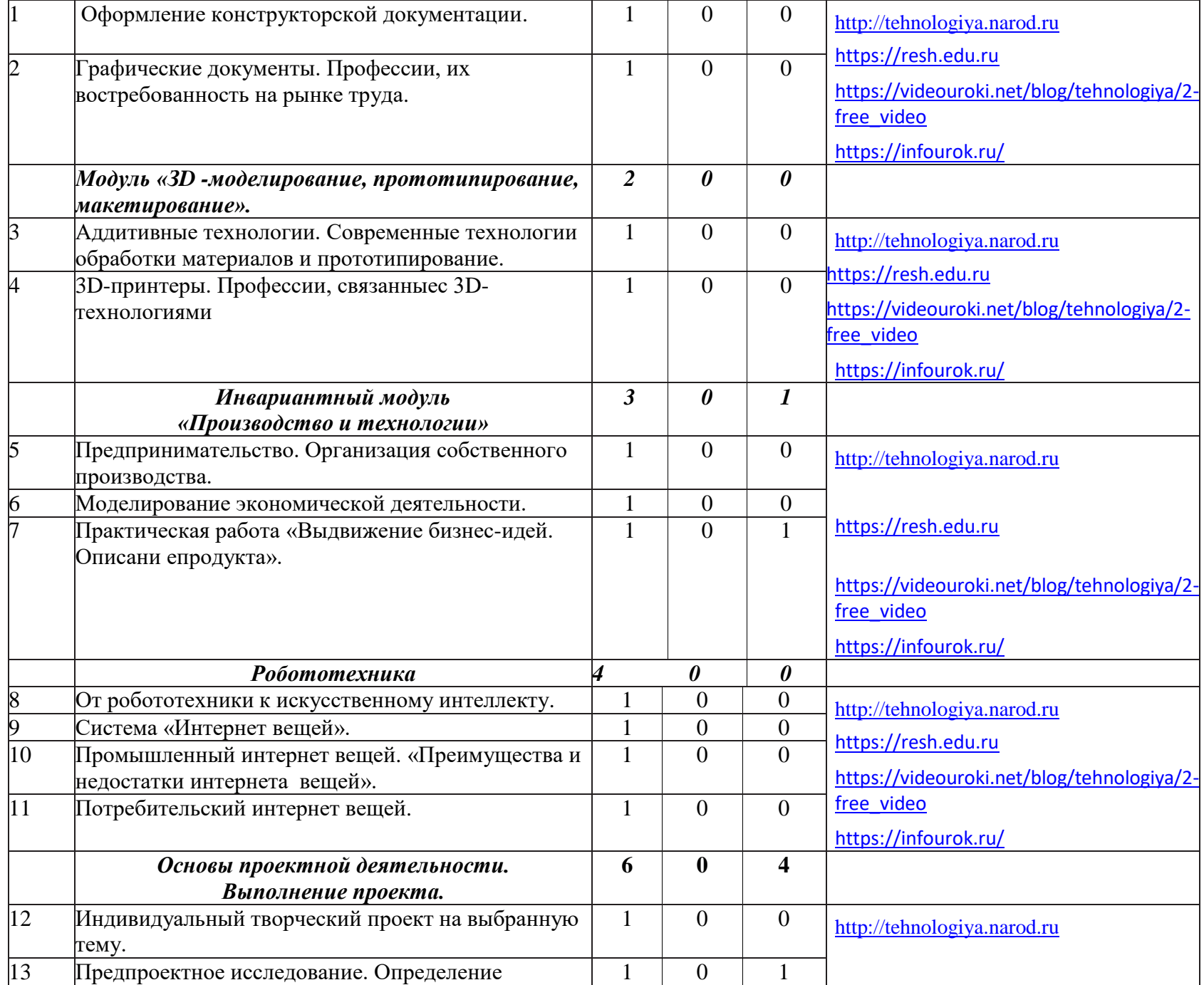

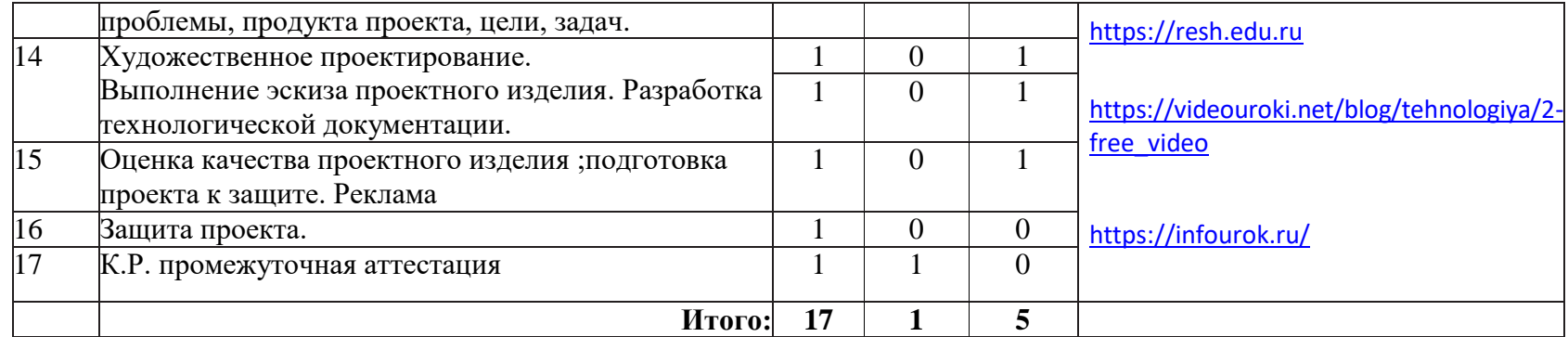

# **УЧЕБНО-МЕТОДИЧЕСКОЕ ОБЕСПЕЧЕНИЕ ОБРАЗОВАТЕЛЬНОГО ПРОЦЕССА ОБЯЗАТЕЛЬНЫЕ УЧЕБНЫЕ МАТЕРИАЛЫ ДЛЯ УЧЕНИКА**

**учебник«Технология»5–9класс**(Приложение1ФПУот21.09.2022г.)авторского коллектива Е. С. Глозман, О. А. Кожина, Ю. Л. Хотунцев, Е. Н. Кудакова идругие. **4-е издание, выпуск 2023 г**.

# **МЕТОДИЧЕСКИЕ МАТЕРИАЛЫ ДЛЯ УЧИТЕЛЯ**

**1.** Технология : 5–9-е классы : методическое пособие и примерная рабочая программа к предметной линии Е. С. Глозман и др. / Е. С. Глозман, А. Е. Глозман, Е. Н. Кудакова. — М. : Просвещение, 2023.

**2.** Технология : 5-й класс : учебник / Е. С. Глозман, О. А. Кожина, Ю. Л. Хотунцев [и др.]. — 4-е изд., перераб. — М. : Просвещение, 2023. — 272 с.

**3.** Технология : 5-й класс : электронная форма учебника / Е. С. Глозман, О. А. Кожина, Ю. Л. Хотунцев [и др.]. — 4-е изд., перераб. — М. : Просвещение, 2023. — 272 с.

**4.** Технология : 6-й класс : учебник / Е. С. Глозман, О. А. Кожина, Ю. Л. Хотунцев [и др.]. — 4-е изд., перераб. — М. : Просвещение, 2023. — 272 с.

- **5.** Технология : 6-й класс : электронная форма учебника / Е. С. Глозман, О. А. Кожина, Ю. Л. Хотунцев [и др.]. 4-е изд., перераб. — М. : Про- свещение, 2023. — 272 с.
- **6.** Технология : 7-й класс : учебник / Е. С. Глозман, О. А. Кожина, Ю. Л. Хотунцев [и др.]. 4-е изд., перераб. М. : Просвещение, 2023. — 336 с.
- **7.** Технология : 7-й класс : электронная форма учебника / Е. С. Глозман, О. А. Кожина, Ю. Л. Хотунцев [и др.]. 4-е изд., перераб. — М. : Просвещение, 2023. — 336 с.

.Технология : 8–9-е классы : учебник / Е. С. Глозман, О. А. Кожина, Ю. Л. Хотунцев [и др.]. — 4-е изд., перераб. — М. : Просвещение, 2023. — 336 с.

**8.** Технология : 8–9-е классы : электронная форма учебника / Е. С. Глоз- ман, О. А. Кожина, Ю. Л. Хотунцев [и др.]. — 4-е изд., перераб. — М. : Просвещение, 2023. — 336 с.

**9.** учебник«Технология»5–9класс(Приложение1ФПУот21.09.2022г.)авторского коллектива Е. С. Глозман, О. А. Кожина, Ю. Л. Хотунцев, Е. Н. Кудакова идругие. 4-е издание, выпуск 2023 г.

10.Электронная форма учебника (платформаЛекта).

- 11.Рабочая программа по предмету.
- 12. Контрольно-диагностические материалы

# **ЦИФРОВЫЕ ОБРАЗОВАТЕЛЬНЫЕ РЕСУРСЫ И РЕСУРСЫ СЕТИ ИНТЕРНЕТ**

[https://videouroki.net/blog/tehnologiya/2-f](https://videouroki.net/blog/tehnologiya/2-)ree\_video

[http://tehnologiya.narod.ru](http://tehnologiya.narod.ru/)

[https://resh.edu.ru](https://resh.edu.ru/)

<https://infourok.ru/>